# **PROVINCIA DE CÓRDOBA**

# **ESTUDIO DE IMPACTO AMBIENTAL**

# **MENSURA Y SUBDIVISIÓN "EL AMANECER"**

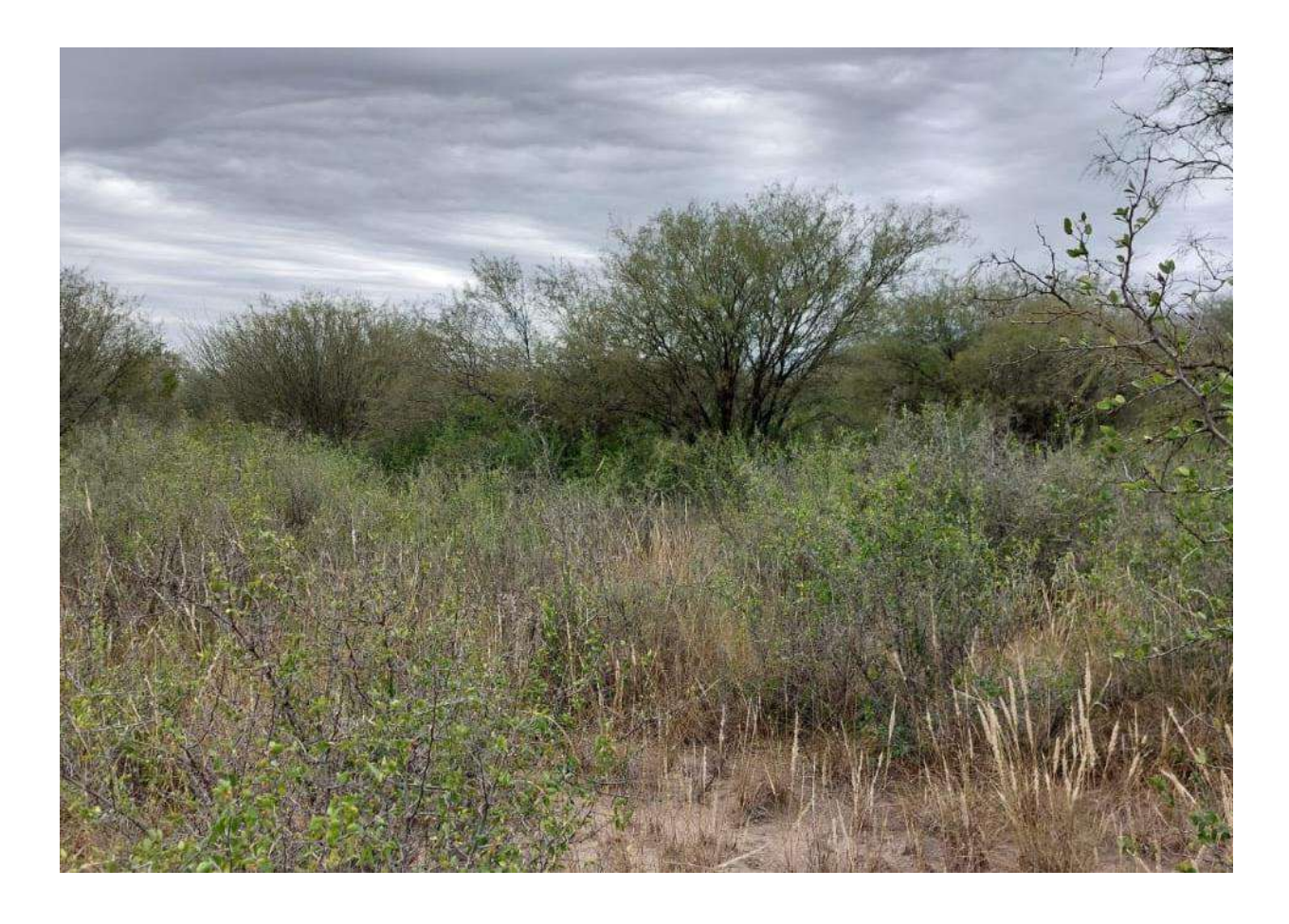

**Proponente: ATALA GARAY PABLO ALEJANDRO**

**Consultores Ambientales:** 

- **Ing. Ambiental Lozada Hernán**
- **Ing. Ambiental Herce María Rosario**

# **ÍNDICE**

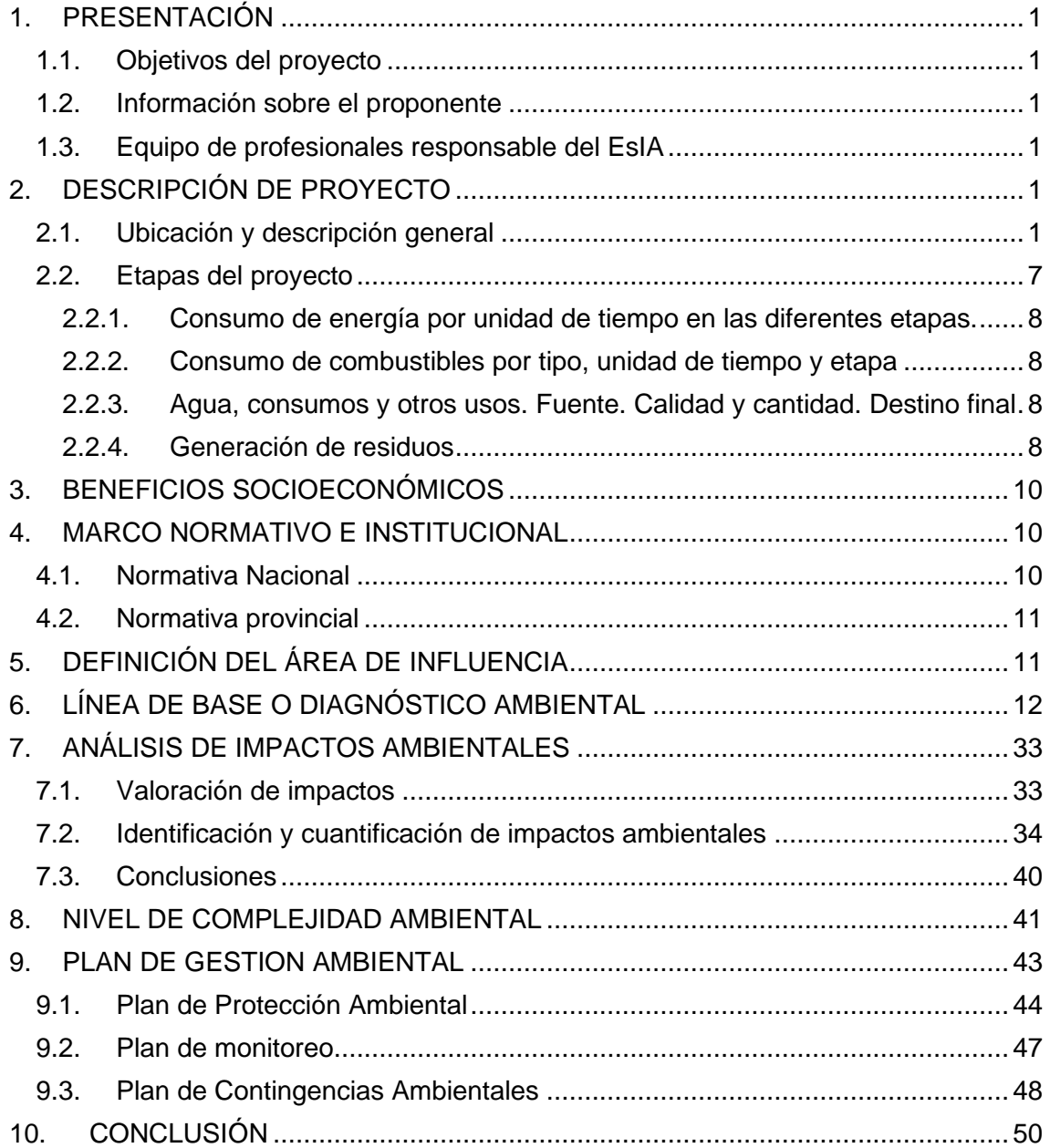

# **ÍNDICE DE TABLAS**

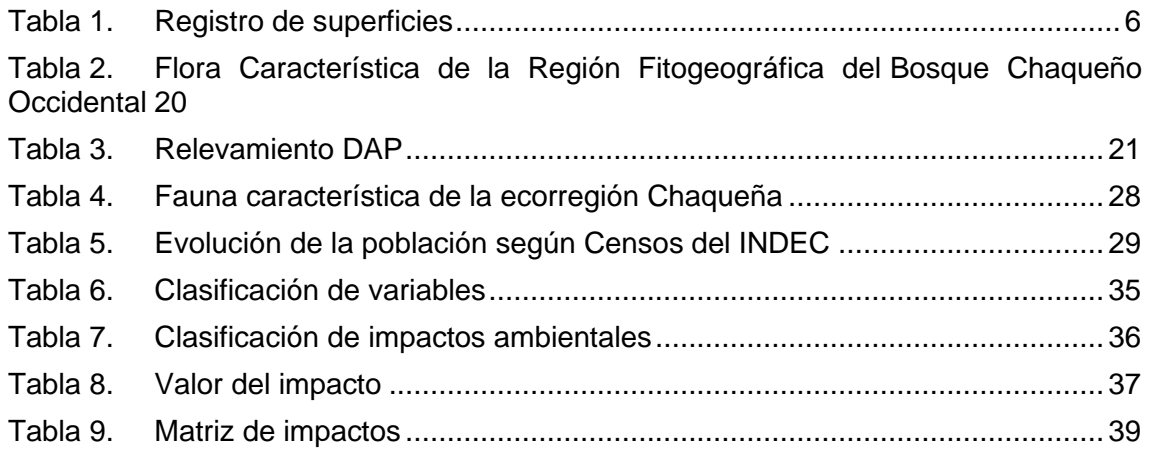

# **ÍNDICE DE FIGURAS**

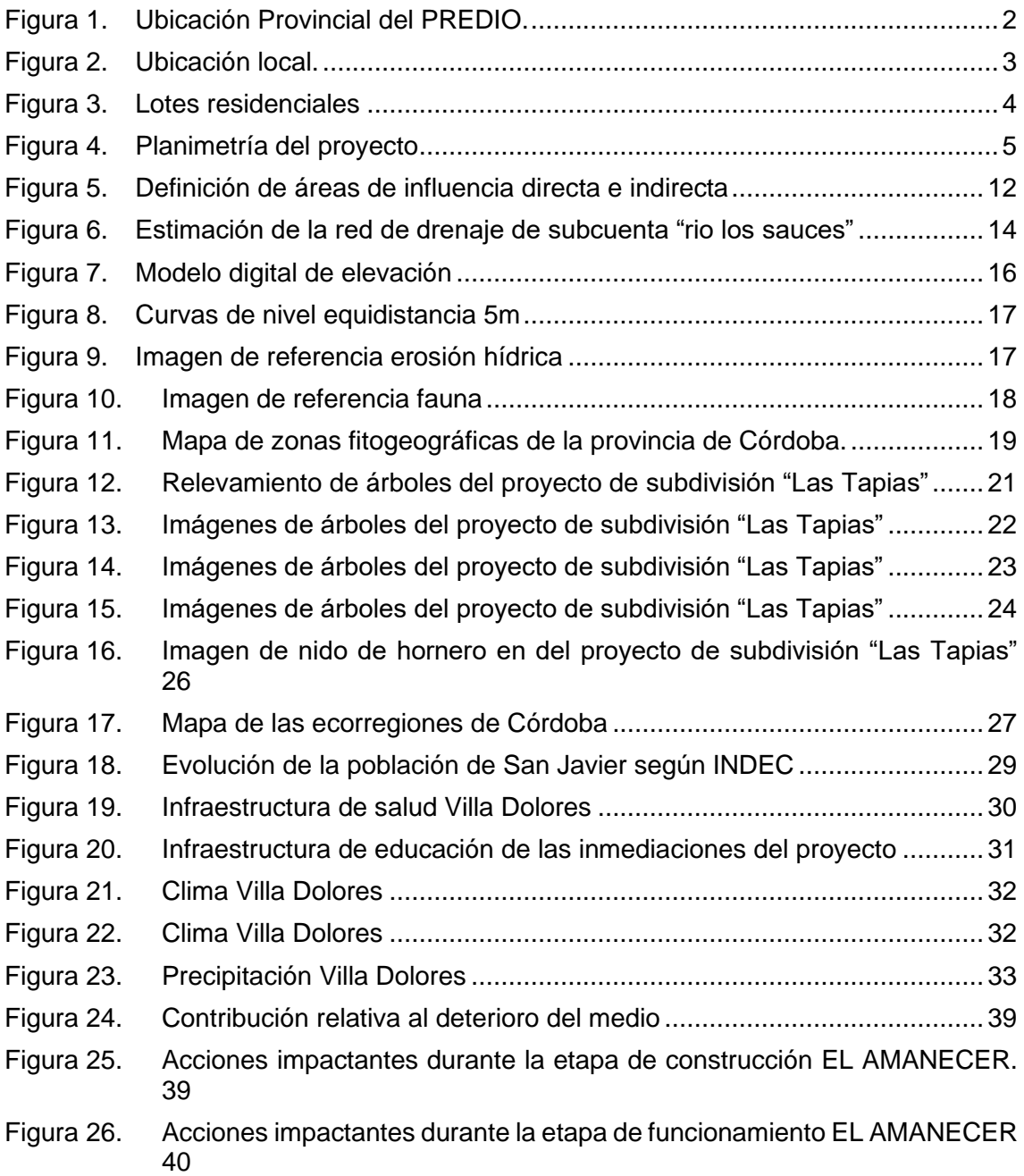

## **ABREVIATURAS Y ACRÓNIMOS**

- Evaluación de Impacto Ambiental (EIA): todo el proceso que se realiza para la valoración de los distintos Impactos ambientales, producidos en las distintas alternativas de una actividad, obra o proyecto en el medio ambiente.
- Estudio de Impacto Ambiental (EsIA): es un estudio técnico único de carácter interdisciplinario que tiene por objeto predecir, identificar, valorar y corregir las consecuencias o efectos ambientales que determinadas acciones o proyectos pueden causar sobre la calidad de vida del hombre y el ambiente.
- Plan de Gestión Ambiental (PGA): garantizar mediante la implementación de las medidas de prevención, control y mitigación, la minimización de los riesgos ambientales asociados al desarrollo del Proyecto.
- Diámetro a la Altura del Pecho (DAP)
- Residuo Solido Urbano (RSU): son análogos a los denominados domiciliarios y pueden ser de origen residencial, urbano, comercial, asistencial, sanitario, industrial o institucional, con excepción de aquellos que se encuentren regulados por normas específicas.
- Modelo Digital de Elevación (MDE).

## <span id="page-5-0"></span>**1. PRESENTACIÓN**

## <span id="page-5-1"></span>**1.1. Objetivos del proyecto**

- Describir, caracterizar y analizar el medio físico, biológico, socioeconómico y perceptual, en el cual se desarrollarán las actividades del proyecto.
- Identificar y valorar los impactos ambientales que el proyecto podrá causar sobre el medio físico, biológico, socioeconómico y perceptual.
- Proponer e implementar medidas que tiendan a mitigar o corregir los impactos generados sobre los medios intervenidos.
- Obtener la Licencia Ambiental del proyecto expedida por la Secretaría de Ambiente de la Provincia de Córdoba.

## <span id="page-5-2"></span>**1.2. Información sobre el proponente**

Nombre de la persona física o jurídica del proponente: Atala Garay Pablo Alejandro CUIT Nº: 20-30941455-2 Domicilio: República De Venezuela 7 - Villa Dolores, Córdoba Teléfono: 03544613930

## <span id="page-5-3"></span>**1.3. Equipo de profesionales responsable del EsIA**

Nombre: Lozada Hernán Profesión: Ingeniero Ambiental. Matrícula Profesional del Colegio de Ingenieros Civiles: 6032/X Cuit: 20-39622380-6 Consultor Ambiental Nº 1724 en el Registro Temático de Consultores Ambientales Teléfono: 0351-6196009 E-mail: [hernanlozada96@gmai.com](mailto:hernanlozada96@gmai.com) Dirección: Santa Teresa de Jesús 7885, Ciudad de Córdoba, Córdoba.

Nombre: Herce Maria Rosario Profesión: Ingeniera Ambiental. Cuit: 20-39059061-5 Teléfono: 264-4595018 E-mail: [rosarioherce95@gmail.com](mailto:rosarioherce95@gmail.com) Dirección: Buenos Aires 412 5º "C", Ciudad de Córdoba, Córdoba.

# <span id="page-5-4"></span>**2. DESCRIPCIÓN DE PROYECTO**

## <span id="page-5-5"></span>**2.1. Ubicación y descripción general**

El proyecto de subdivisión se plantea como una futura urbanización, denominada "El Amanecer", al límite suroeste del ejido urbano de la localidad de las Tapias, departamento San Javier. El mismo está compuesto de 23 lotes, en aprox. 8 has. Las coordenadas georeferenciales son: -31º96'59.85'' S – 65º 13'93.68'' O.

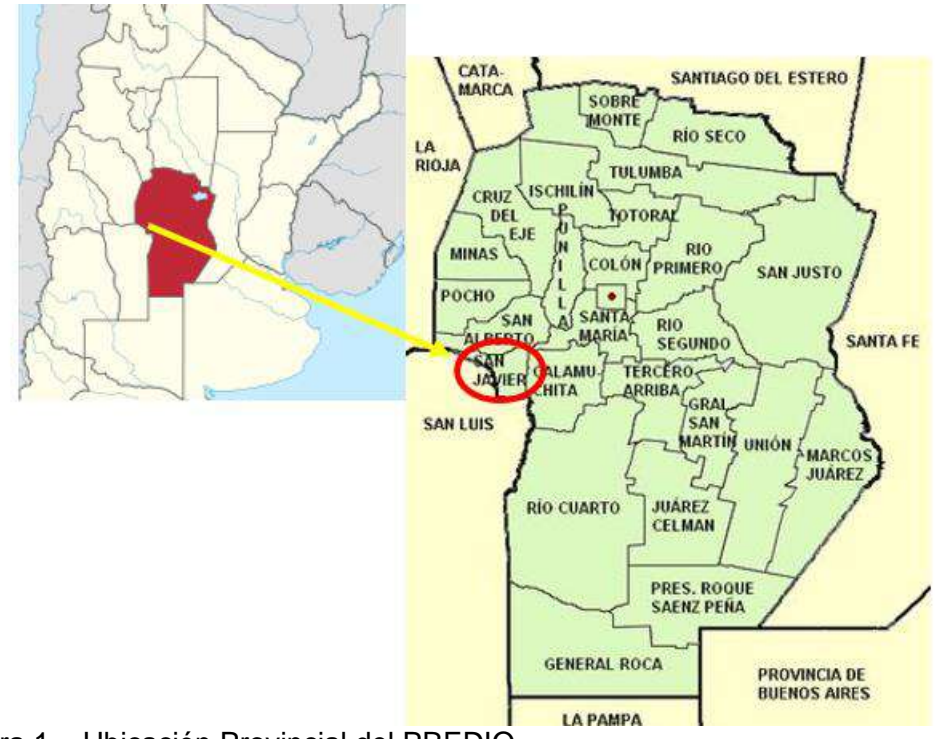

<span id="page-6-0"></span>Figura 1. Ubicación Provincial del PREDIO.

<u>f</u><br>12000

Ago

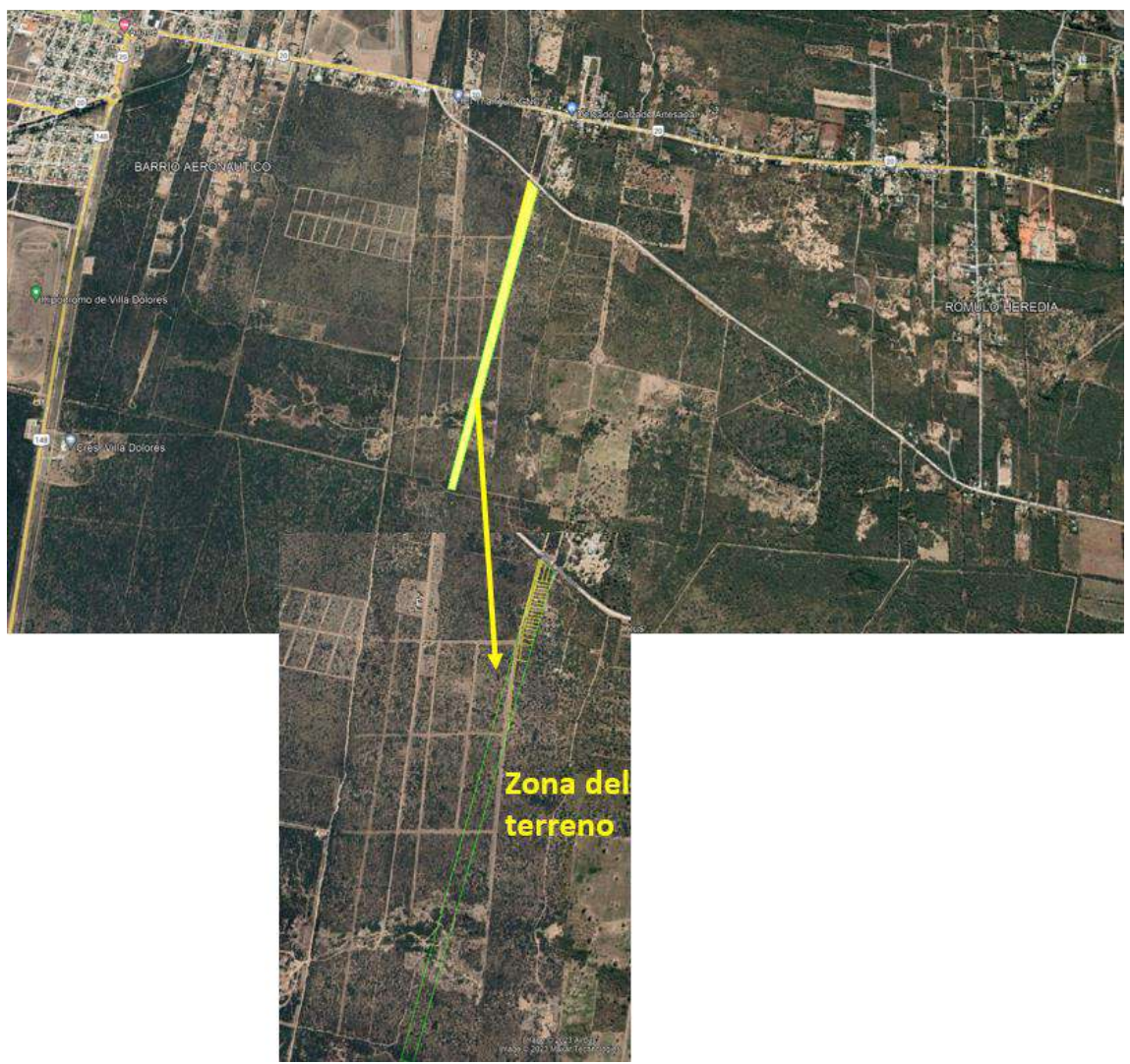

<span id="page-7-0"></span>Figura 2. Ubicación local.

De los 23 lotes, 20 se ejecutarán para uso residencial, encontrándose los mismos al norte del terreno mostrado en figura 2, hasta las coordenadas: -31º57´43.48´´ - 65º8´18.98´´, -31º57´43.94´´ -65º8´16. El predio a subdividir cuenta con aprox. 2 has. El proyecto tiene por fin dar un aporte distintivo a la comunidad de Las Tapias, combinando estilo, diseño y paisaje, priorizando la preservación de las especies nativas y la protección del ambiente, con el objetivo de mejorar las ofertas habitacionales de la localidad de Las Tapias.

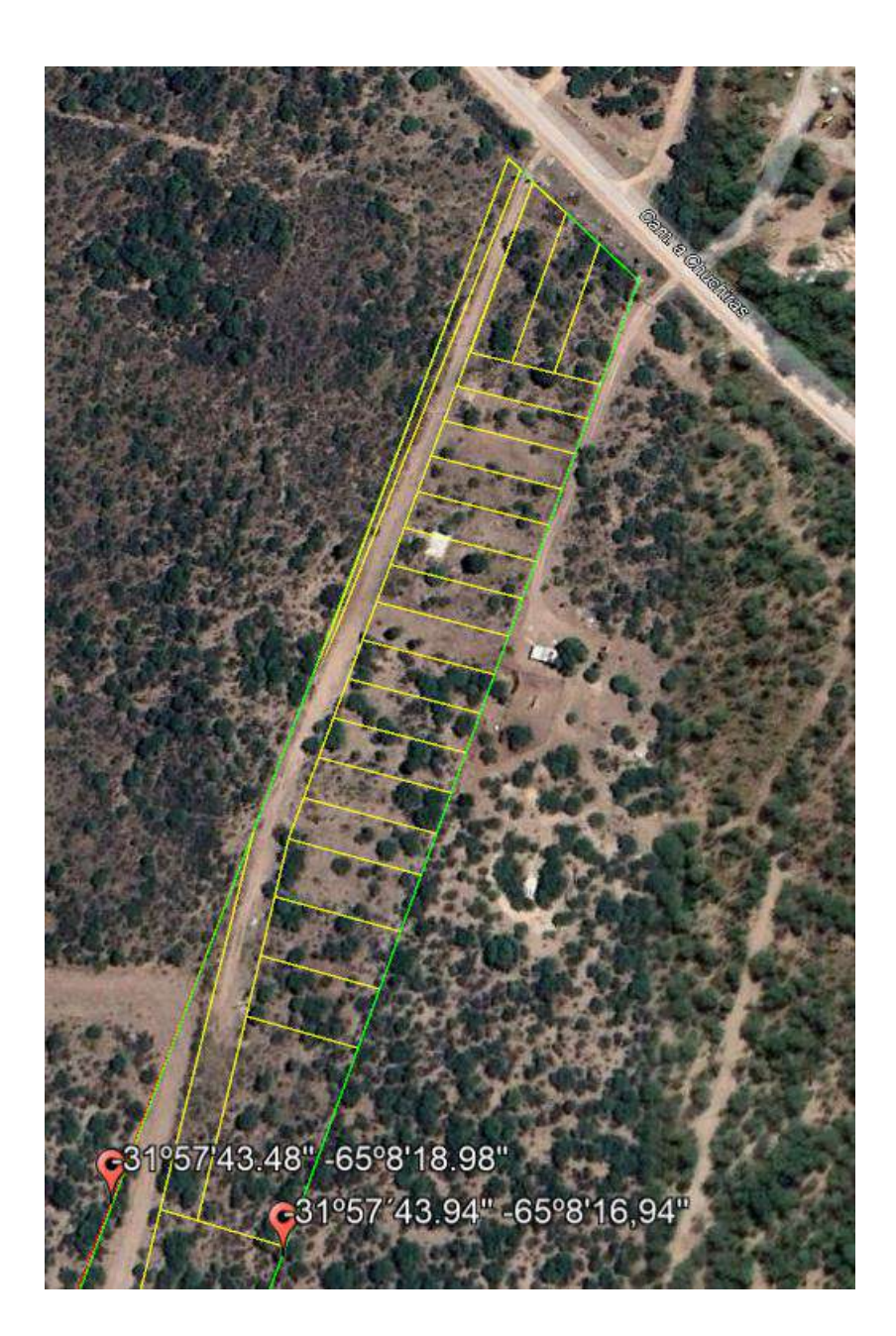

Figura 3. Lotes residenciales

<span id="page-8-0"></span>El sitio escogido para la implantación del proyecto corresponde a zona urbana, en el sector suroeste de la localidad, de acuerdo a lo indicado en planos que se adjuntan y que corresponde por su ubicación al dominio Municipal.

Dicha urbanización podrá satisfacer las demandas habitacionales de la propia comunidad y sectores sociales que así lo demanden.

Desde el punto de vista Catastral, se trata de una fracción de terreno inscripto en el registro general de catastro bajo matrícula Nº 1.456.001, registro de propiedad Nº 2902- 4048690/1, cuya designación catastral en la provincia es Depto. 29, Ped. 02, Pblo. 11, C: 01, S: 01, M: 016, P: 026.

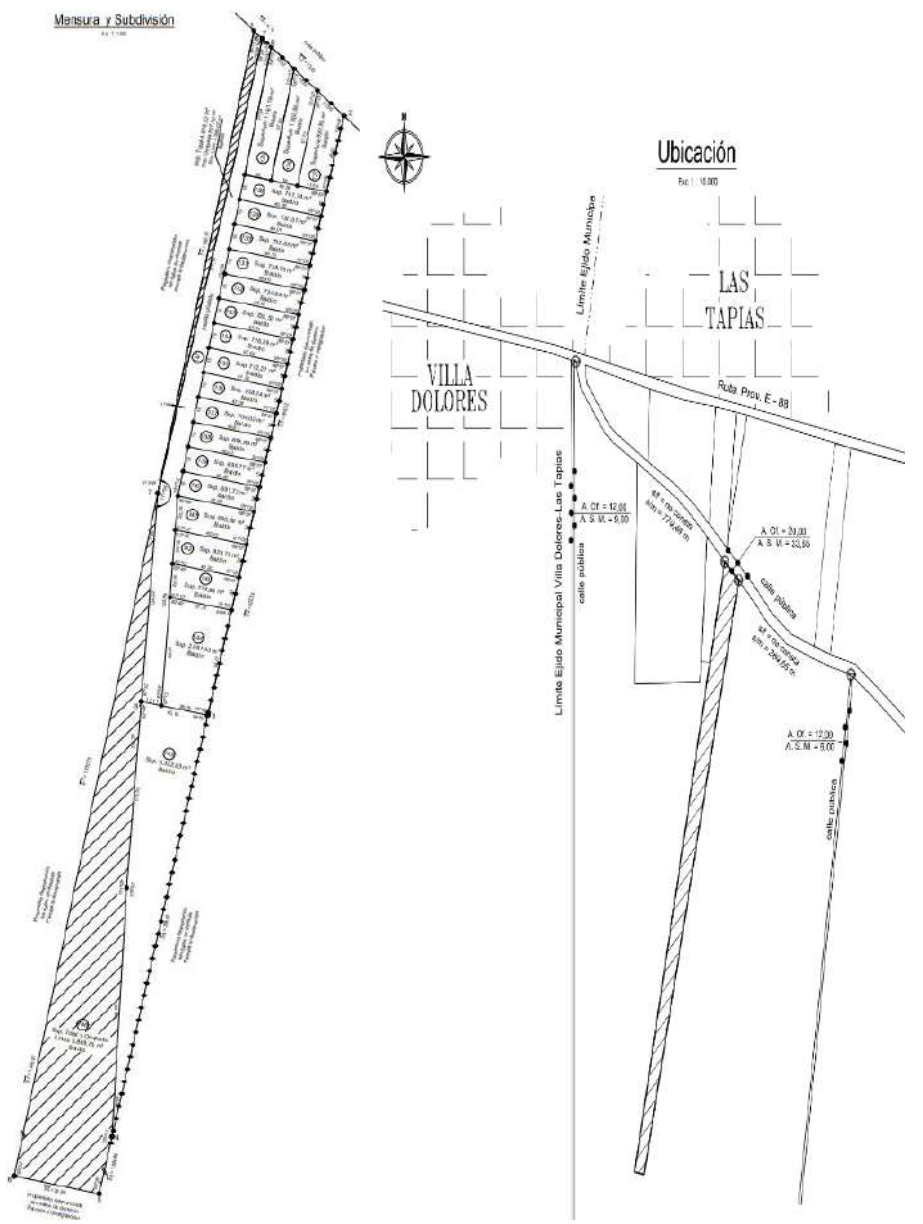

Se acompaña plano correspondiente al Loteo y los antecedentes de dominio.

<span id="page-9-0"></span>Figura 4. Planimetría del proyecto

El proyecto original planea completarse en el término de los próximos 5 años, contando con todos los servicios municipales: recolección de residuos, alumbrado público, mantenimiento de calles, agua, luz y demás elementos para el desarrollo del mismo.

El emprendimiento se diseñó siguiendo los siguientes lineamientos:

- 20 parcelas de uso residencial.
- La urbanización se desarrolla en forma rectangular.

- El lote mínimo tiene un frente de 15m x 45.99 m de fondo, conformando una superficie de 691.72 m<sup>2</sup> mientras que el lote de mayor superficie es de 2.091,43  $m<sup>2</sup>$ .
- Posee un pasillo privado del lado izquierdo que conecta desde la calle pública hasta el fin del lote.

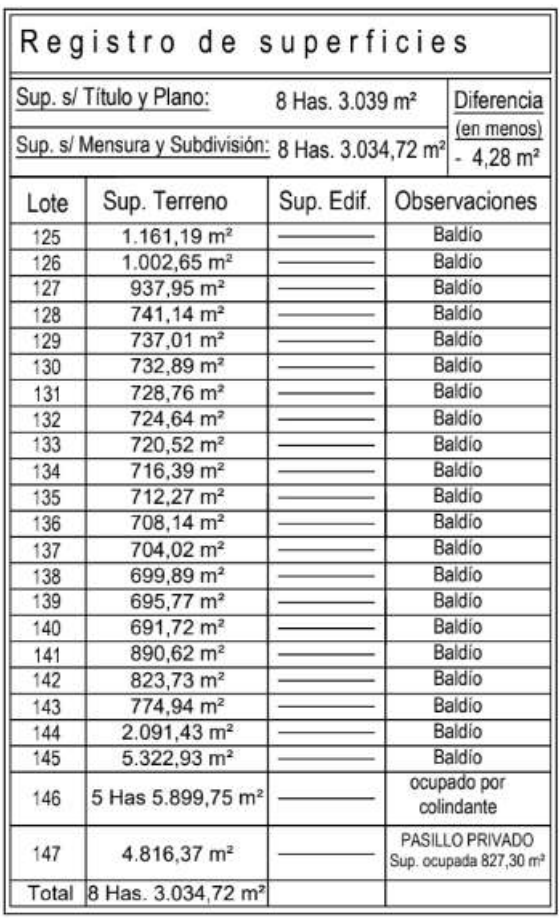

## <span id="page-10-0"></span>**Tabla 1. Registro de superficies**

A continuación se detallan las principales obras de infraestructura a ejecutar:

## **Accesos:**

Sus conexiones son:

- Al Norte con la calle pública S/N.
- Al Oeste con poseedor desconocido, parcela s/ designación.
- Al Este con poseedor desconocido, parcela s/ designación.
- Al Sur con Campo Los Toros Muertos, parcela s/ designación.

#### **Agua potable**:

La provisión de agua potable estará a cargo de la Municipalidad de Las Tapias y será distribuida por red.

*Se adjunta en anexos Certificado de Factibilidad Técnica Provisoria del Servicio de Agua Potable entregada por la misma municipalidad.*

#### **Energía eléctrica**:

La localidad de Las Tapias cuenta con servicio de energía eléctrica provisto por la cooperativa CEMDO.

El consumo de energía eléctrica será el correspondiente a las viviendas familiares y el alumbrado público. *Se adjunta en anexos la factura de energía provista por CEMDO.*

#### **Gas natural**:

Actualmente la localidad de Las Tapias no cuenta con red de distribución de gas natural. Las viviendas deberán abastecerse de manera individual con gas envasado.

#### **Servicios municipales:**

El loteo estará provisto con el servicio de recolección de residuos por parte de la Municipalidad. *Se adjuntan en anexos el servicio de recolección de residuos.* 

#### **Efluentes:**

La localidad de Las Tapias NO cuenta con un sistema de red cloacal, ni planta de tratamiento de aguas residuales. *Se adjunta la no factibilidad de la conexión a la red cloacal.*

Para el tratamiento y disposición final del efluente cloacal cada vivienda contara con un sistema independiente de captación, tratamiento y disposición final de los efluentes cloacales generados. Los efluentes serán conducidos mediante cañerías hacia una cámara de inspección, siguiendo su recorrido hacia una cámara séptica, y cumplido el tiempo de retención hidráulico, necesario para su tratamiento, serán finalmente dispuestos en un pozo absorbente.

Las dimensiones de cada uno de los elementos constitutivos de este sistema dependen de los caudales de efluentes producidos, siendo estos específicos de cada lote particular.

#### <span id="page-11-0"></span>**2.2. Etapas del proyecto**

El proyecto se desarrollará en 2 etapas generales: una etapa inicial de construcción de viviendas e infraestructura y la etapa definitiva de funcionamiento que contempla la urbanización consolidada dentro de la trama urbana de la localidad de Las Tapias.

Se describen a continuación las acciones del proyecto que se identificaron como potencialmente impactantes para cada una de las etapas:

- Fase de construcción.
	- Preparación del terreno.
	- Tareas de mano de obra, maquinaria y equipos.
	- Circulación de vehículos.
	- Acopio y manejo de materiales.
	- Generación de residuos de construcción.
	- Plantación de árboles.
- Fase de funcionamiento.
	- Mantenimiento.
	- Generación y tratamiento de líquidos cloacales.
	- Generación y recolección de residuos.
	- Tránsito vehicular.

No se ha considerado en el análisis la fase de abandono, por tratarse de una urbanización de tipo residencial, la cual no es probable que sea abandonada en plazos previsibles.

## <span id="page-12-0"></span>**2.2.1. Consumo de energía por unidad de tiempo en las diferentes etapas.**

La energía eléctrica, será con provisión directa desde CEMDO, estimando que en etapa de construcción, no requieren del uso de energía eléctrica, ya que se utilizan máquinas con motor a combustión o a mano. Únicamente se considera el consumo de energía eléctrica de un depósito/obrador, que no es mayor a 250 KW/h y en la etapa de funcionamiento, se estima un consumo máximo de 750 KW/h por mes por vivienda.

## <span id="page-12-1"></span>**2.2.2. Consumo de combustibles por tipo, unidad de tiempo y etapa**

Para la fase de construcción, no se puede estimar, debido a la falta de información por parte de las empresas constructoras contratadas.

Durante el funcionamiento de las viviendas, el principal combustible es gas natural, estimando un consumo mensual promedio de 30 m<sup>3</sup> por unidad de vivienda. Estas cifras indicativas sufren incrementos de hasta un 100% en períodos invernales.

## <span id="page-12-2"></span>**2.2.3. Agua, consumos y otros usos. Fuente. Calidad y cantidad. Destino final**

El agua será provista por la Municipalidad de Las Tapias una vez que se encuentre en condiciones la obra que permita la ejecución de la conexión.

Los consumos que se estiman son:

-Fase de Construcción: Se desconoce el consumo. En la etapa de obra se abastecerá a los trabajadores de agua en formato bidón de un proveedor autorizado para tal fin.

-Fase de Funcionamiento: una vez estén construidas las viviendas, se estima un consumo promedio de 800 a 1.000 litros/día por unidad en funcionamiento.

### <span id="page-12-3"></span>**2.2.4. Generación de residuos**

Durante la etapa de construcción los residuos sólidos generados serán:

- Residuos Inertes Pétreos: - Escombros
- Residuos convencionales:
	- Metales (armaduras de acero y restos de estructuras metálicas, paneles de encofrado en mal estado, etc.);
	- Maderas (restos de encofrado, restos de cortes, pallets rotos, etc.);

- Papel y cartón (sacos de cemento, de yeso, de arena y cal, cajas de cartón);

- Plástico (lonas y cintas de protección no reutilizables, conductos y canalizaciones en mal estado);

- Otros (cartón-yeso, vidrio).

Se dispondrán contenedores para el almacenamiento temporario de los residuos hasta su traslado y disposición final.

- Residuos peligrosos:
	- Envases y restos de hidrocarburos
	- Decapantes y disolventes
	- Latas de pinturas y barnices,
	- Trapos, brochas y otros útiles de obra contaminados.

El almacenamiento de sustancias peligrosas nunca se realiza en el mismo lugar que el de los residuos sólidos. Se dispondrán recipientes específicos para su almacenamiento hasta su disposición final. Además, se contactara con transportistas habilitados para que realicen la recolección y transporte de los mismos. De esta forma se cumplirá con la Ley Nacional de residuos peligrosos 24.051.

Previo a la inicio de las actividades el proponente deberá inscribirse como generador de residuos peligrosos del tipo: Y08, Y09, Y12 y Y48/08, 09,12.

Para los residuos cloacales se dispondrá de baños químicos durante la etapa de construcción para el uso del personal afectado. Estos baños serán provistos por una empresa autorizada la cual se encargará periódicamente de su retiro y disposición final.

Además durante la etapa de construcción se generarán emisiones gaseosas (NOx, SOx, CO, HC) y emisiones de partículas, producto de la combustión de gasoil, como consecuencia del funcionamiento de las máquinas dentro del predio y el transporte del material hasta el sector de acopio.

Los residuos que se producirán durante la etapa de funcionamiento son caracterizados como Residuos Sólidos Urbanos (RSU), ya que las actividades a realizar no conllevan la utilización de ningún tipo de producto peligroso. Estos se clasifican como:

- Inorgánicos.
	- Plásticos.
	- Papel y cartón.
	- Vidrios.
	- Metales.
	- Orgánicos.
		- Restos de comida.

El servicio de recolección de Residuos Sólidos Urbanos será provisto por la municipalidad de Las Tapias.

Se estima una producción de aproximadamente 0,9 Kg de residuos por día por persona en las actividades residenciales. Es decir que de los lotes destinados a uso residencial se generará en promedio 72 kg/día de RSU.

La recolección de los RSU será realizada en forma directa por el servicio regular de la localidad de Las Tapias, con la frecuencia que determine el área técnica del Gobierno Municipal.

*Se adjunta la factibilidad de prestación del servicio de recolección de residuos otorgada por la Municipalidad de Las Tapias.*

Los residuos cloacales en la etapa de funcionamiento serán tratados y dispuestos mediante una cámara séptica, seguido por el pozo absorbente, como se indicó anteriormente.

## <span id="page-14-0"></span>**3. BENEFICIOS SOCIOECONÓMICOS**

Los beneficios socio-económicos que se destacan en el orden local se presentarían tanto, en la etapa de construcción, como en la etapa de funcionamiento del proyecto. El proyecto está dirigido a conformar un espacio que se destinará a viviendas residenciales, lo que también permitirá ampliar la planta urbana de la localidad de Las Tapias. Asimismo, y como efecto indirecto, la urbanización influirá sobre la economía local. Esto será posible no sólo en su proceso de ejecución con la consecuente necesidad de absorción de mano de obra temporaria, sino también en su etapa de consolidación al reafirmarse el conjunto urbanístico del sector.

## <span id="page-14-1"></span>**4. MARCO NORMATIVO E INSTITUCIONAL**

Es necesario desarrollar y estructurar la Evaluación de Impacto Ambiental dentro del marco legal, en todos los niveles correspondientes; por lo que se adecuará a las normativas internacionales, nacionales, provinciales, etc.

# **Tema/ Titulo Norma Objeto** Principio, derechos y deberes Constitución Nacional (Art. 41, 43 y 124)

### <span id="page-14-2"></span>**4.1. Normativa Nacional**

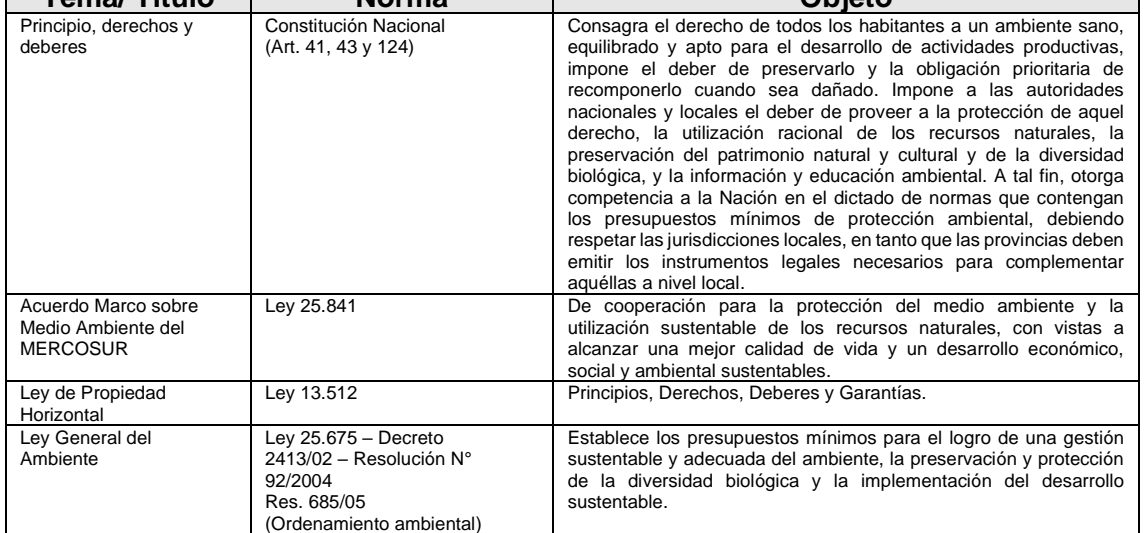

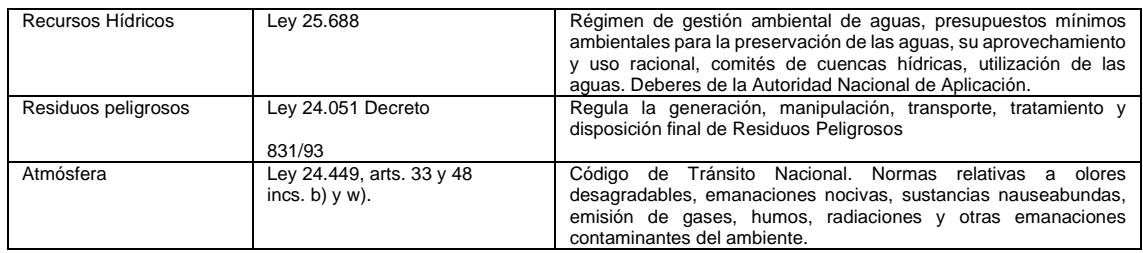

## <span id="page-15-0"></span>**4.2. Normativa provincial**

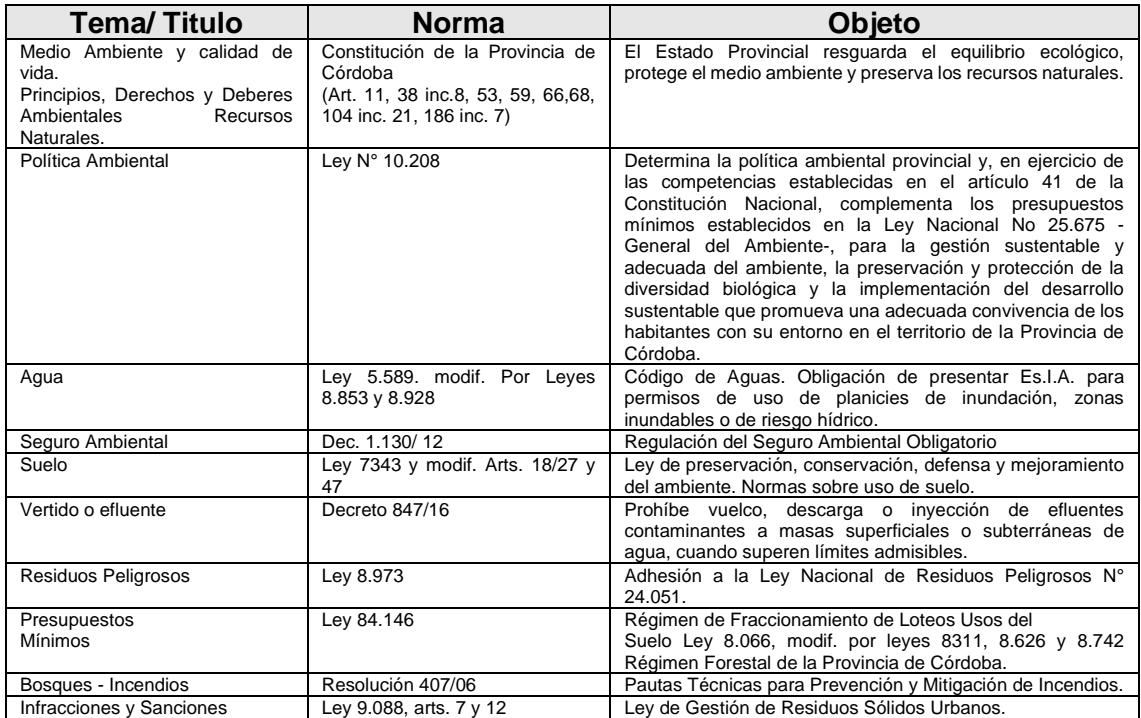

# <span id="page-15-1"></span>**5. DEFINICIÓN DEL ÁREA DE INFLUENCIA**

El Área de Influencia del proyecto se define como la distribución espacial de los posibles impactos y efectos, positivos y negativos, del proyecto que se está evaluando.

En el **Área de Influencia Directa (AID)**, la interacción entre el Ambiente y el proyecto es de una intensidad alta. El caso del proyecto que motiva este Estudio de Impacto Ambiental es de un Área de Influencia Directa muy limitada, ya que no se considera que existan importantes afectaciones ambientales fuera del polígono que define al mismo. Es por esto que se establece al AID como la definida por los límites del predio del proyecto.

En el **Área de Influencia Indirecta (AII)** se da una interacción más difusa entre el proyecto y el Ambiente que lo contiene. El proyecto en cuestión es de dimensiones muy limitadas, por lo que en este caso el AII se limita a las cercanías y partes más pobladas de las localidades de Las Tapias y Villa Dolores, entendiendo que la influencia más

significativa es la que se da en el medio socioeconómico (por la demanda de bienes y servicios, el desarrollo de la infraestructura de la zona y la generación de empleo).

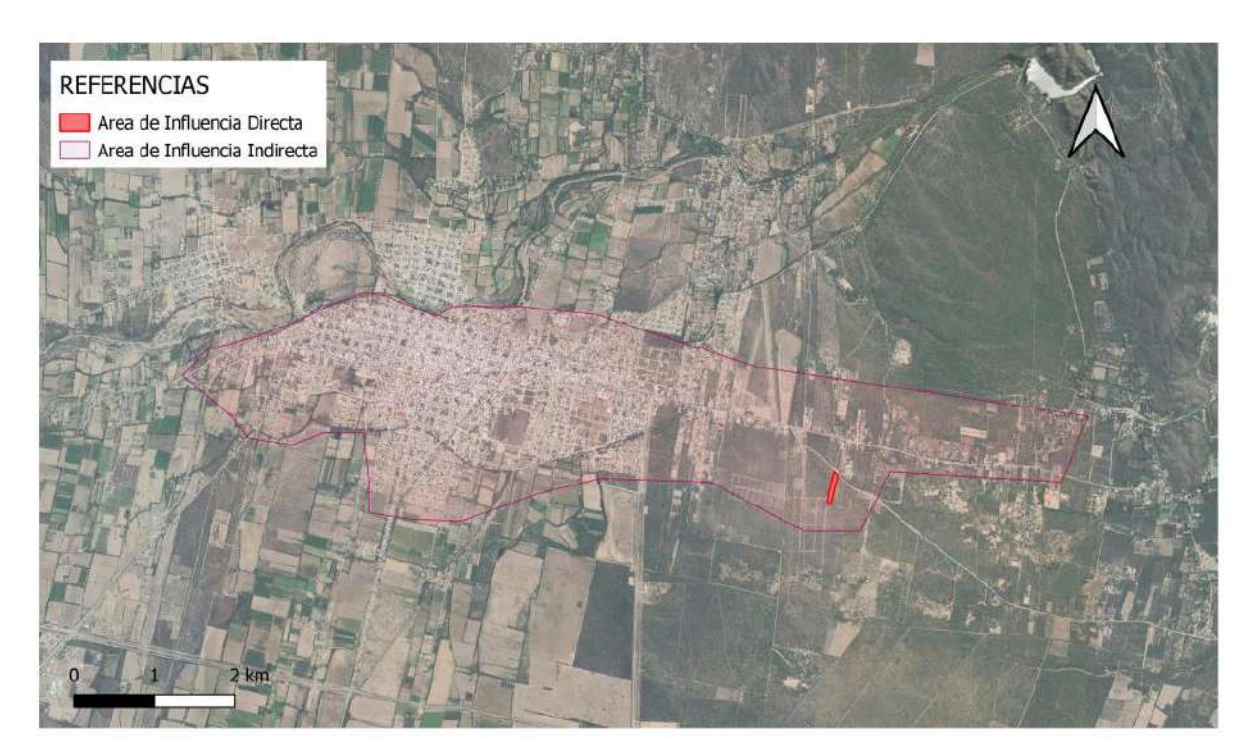

# DEFINICIÓN DE AREAS DE INFLUENCIA DIRECTA E INDIRECTA

<span id="page-16-1"></span>Figura 5. Definición de áreas de influencia directa e indirecta

# <span id="page-16-0"></span>**6. LÍNEA DE BASE O DIAGNÓSTICO AMBIENTAL**

La Línea de Base Ambiental constituye una descripción de las condiciones ambientales que ocupa el área del proyecto previo a su ejecución.

La información que contiene esta Línea de base proviene de dos fuentes: Bibliografía y una visita técnica en el área donde se emplaza el proyecto.

La visita técnica se realizó el día 10/06/2023. En dicha visita, participaron la Ingeniera Ambiental María Rosario Herce y el Ingeniero Ambiental Hernán Lozada. En campo se realizaron las siguientes actividades:

- Extracción de 4 muestras de suelo en sitios considerados representativos.
- Relevamiento de la cobertura vegetal presente.
- Inventario y geolocalización de Árboles de DAP igual o mayor a 10 cm.
- Inspección de condiciones generales del predio.
- Relevamiento fotográfico del predio.

Con esta información, se procede a elaborar la siguiente Línea de Base con los aspectos que hemos considerado importantes.

## **Hidrografía**

El área de estudio se encuentra en la cuenca hídrica de las Salinas Grandes, es decir, una cuenca endorreica con un área de 22.318 km<sup>2</sup>. Además, el emprendimiento está emplazado en la subcuenca del Río de los Sauces, que cuenta con aproximadamente 1.351 km<sup>2</sup> , siendo la misma una subcuenca dendrítica, de 4to orden, con un índice de compacidad de 1.2 (simil redonda u ovalada, por ser cercano a la unidad).

El principal curso de agua superficial en las inmediaciones del emprendimiento es el Río de los Sauces. El mismo se ubica a unos 4 km del área de estudio, fluyendo con un caudal medio de 5,8 m<sup>3</sup>/s en dirección Este-Oeste, ya que tiene su génesis en las vertientes occidentales de las sierras de Córdoba, comenzando su curso a partir de la confluencia del río Panaholma y el río Mina Clavero, para luego unirse al río Chico de Nono y terminar infiltrándose en las proximidades de la localidad de El Cañaveral.

A lo largo de su recorrido, el Río de los sauces es alimentado por multitud de arroyos, y, antes de llegar a la localidad de Villa Dolores, es encausado en el Dique de la Viña (donde se genera energía eléctrica) y, posteriormente, en el Dique nivelador del Río de los sauces.

Es por esto que podemos afirmar que dicho curso de agua se encuentra bien regulado y que el régimen hidrológico del mismo depende más de las operaciones de los órganos de descarga de los diques que de la hidrología de la zona.

El arroyo Las Tapias se encuentra al norte del emprendimiento a unos 2 km. Se estima, además, que la napa freática se encuentra a unos 30-40 metros de profundidad en el área de estudio.

Se incorpora un modelo realizado mediante el empleo del software Global Mapper de la red de escurrimiento de la subcuenca del Río de los Sauces, limitando la misma al área aguas arriba del emprendimiento. El modelo se realizó procesando el Modelo Digital de Elevaciones (MDE) de resolución 30 m x 30 m proporcionado por el Instituto Geográfico Nacional.

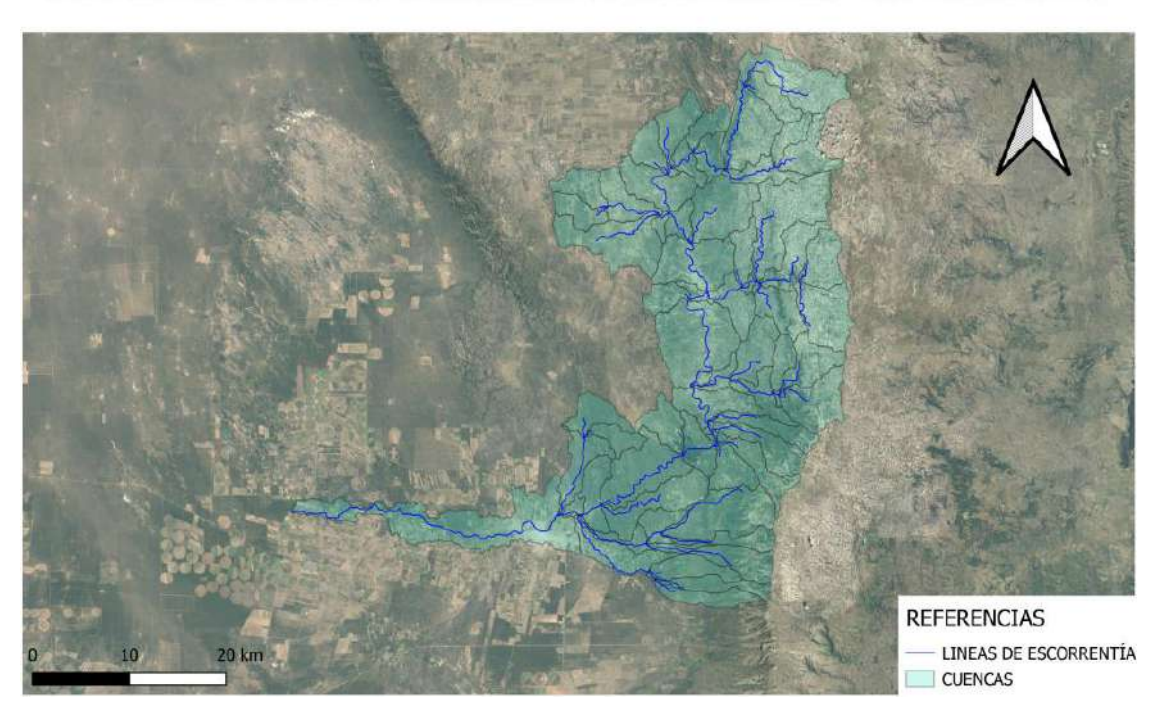

ESTIMACIÓN DE LA RED DE DRENAJE DE LA SUBCUENCA "RIO LOS SAUCES"

<span id="page-18-0"></span>Figura 6. Estimación de la red de drenaje de subcuenta "río los sauces"

## **Geología**

El área de estudio se ubica en el Piedemonte occidental de las sierras cordobesas, es decir, en el ámbito de las Sierras Pampeanas Orientales, en las inmediaciones de una formación precámbrica.

Aquí afloran esencialmente los niveles medios de una corteza continental metamorfizada en condiciones de alta temperatura y presión media (600ºC a 800ºC y 5 a 8 kb), creando una pendiente mucho más escarpada que en el lado oriental de las sierras.

El basamento metamórfico está formado principalmente por rocas anatécticas (metatexitas y diatexitas), asociadas principalmente con extensas unidades gnéisicas que intercalan esquistos y en menor proporción mármoles y anfibolitas, del Proterozoico superior a Paleozoico inferior, representantes del metamorfismo de grado medio a alto de secuencias sedimentarias pelíticas y samíticas con intercalaciones menores de carbonatos y rocas máficas.

Las unidades de bajo grado (filitas) tienen poca significación areal y se restringen al extremo occidental del área serrana. Las rocas máficas y ultramáficas son igualmente escasas y están representadas por cuerpos elípticos agrupados en fajas meridianas asociadas a macizos anatécticos y gneises. El conjunto de metamorfitas es intruido por plutones menores que abarcan superficies de 2 km2 a 8 km2 (granitoides, tonalitoides y dioritodes) atribuidos al Paleozoico inferior y medio, además de granitoides peraluminosos ubicados en el límite devónico-carbónico, cuyo máximo exponente es el batolito de Achala, al que están asociadas estructuras pegmatíticas de importante valor económico.

La intrusión del plutón de Achala genera puntualmente rocas metamórficas de contacto de escasa expresión areal. Afloramientos restringidos de conglomerados, areniscas y limolitas en el borde occidental de la sierra de Pocho, son la única evidencia de una cubierta sedimentaria de depósitos continentales que representan el Carbonífero mediosuperior. Lamprófiros y basaltos alcalinos del Cretácico superior-Terciario inferior, tienen reducida extensión, principalmente en el área sudeste de la Hoja, evidenciando la etapa distensiva de esta época.

El Terciario superior (Mioceno-Plioceno) está representado por la asociación volcánica de Pocho, formando parte del extremo oriental del magmatismo andino relacionado con áreas de bajo ángulo de subducción y representado por un magmatismo rico en potasio y de tendencia shoshonítica, a quien se asocian travertinos y formaciones piroclásticas importantes. Finalmente, se destaca que una tercera parte de la extensión de la Hoja es ocupada por depósitos cuaternarios correspondientes a la prolongación sur del llamado bolsón de las Salinas Grandes los cuales se desarrollan extensamente en el sector oeste y como formaciones menores en los valles intermontanos.

La estructura interna del basamento es compleja, la folación denominada S2, es la más importante y está representada por bandeamientos composicionales y orientación preferencial de los minerales. Se reconocen fajas de deformación dúctil que fueron consecuencia de episodios tectomagmáticos ocurridos en el OrdovícicoSilúrico. Los eventos tectónicos posteriores al Paleozoico han generado estructuras de fracturación frágil responsables del levantamiento y basculación de los bloques serranos actuales, principalmente durante la orogenia andina.

### **Geomorfología, Topografía y Suelo**

Según las Cartas de Suelo y de Limitantes de Suelo de la provincia de Córdoba, divulgadas por IDECOR y desarrolladas en conjunto entre el gobierno de Córdoba y el INTA, los suelos en la zona de interés son de la categoría Haplustol Entico, de textura Limo-Arenosa y origen Eólico-Fluvial, con un Índice de productividad igual a 33 y una Capacidad de uso VIIsc. Esto significa que se trata de un suelo con muy graves limitaciones para el uso, resultando inadecuados para el uso agrícola, con la particularidad de poseer problemas por un drenaje excesivo.

Se incorpora a continuación la representación gráfica del mosaico correspondiente al proyecto Modelo de Elevación Digital mencionado anteriormente, pudiendo comprobarse la topografía de la zona.

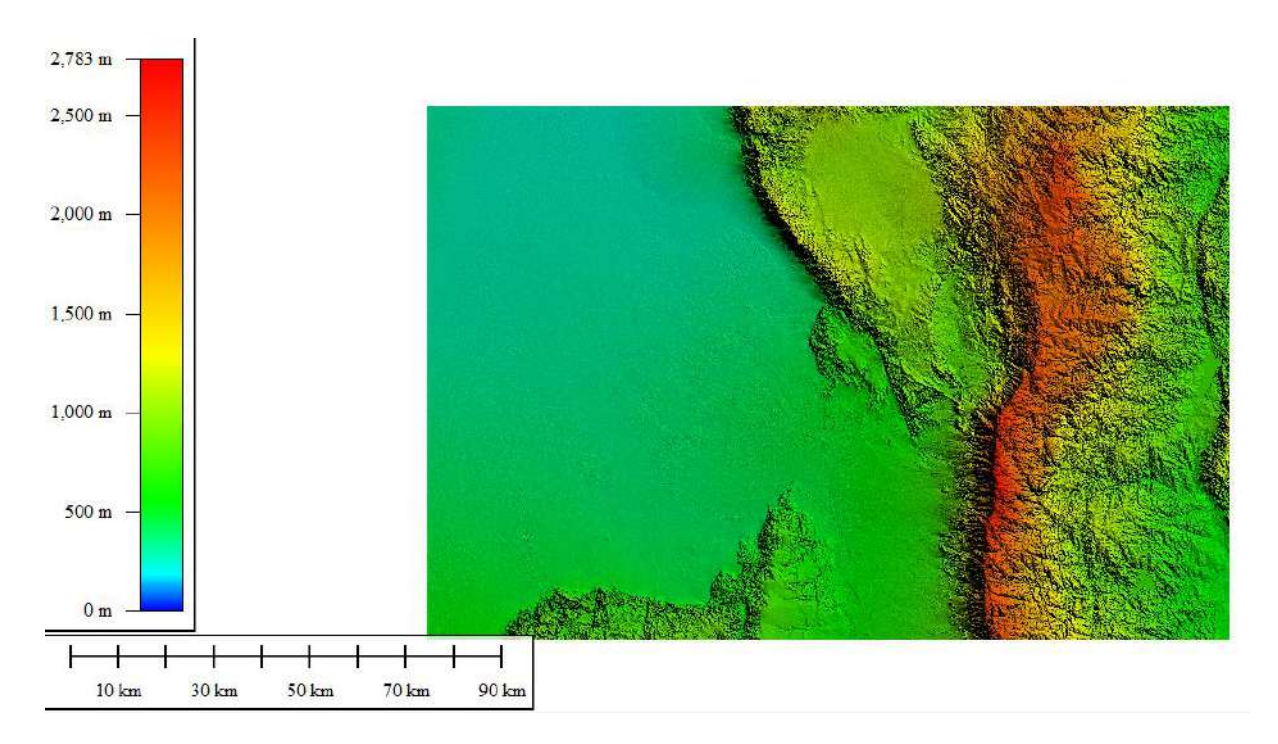

<span id="page-20-0"></span>Figura 7. Modelo digital de elevación

Se realizó, también, una estimación de las curvas de nivel topográfico en las inmediaciones del área del proyecto, obteniendo el siguiente resultado para una equidistancia de 5 metros:

## CURVAS DE NIVEL EQUIDISTANCIA 5M

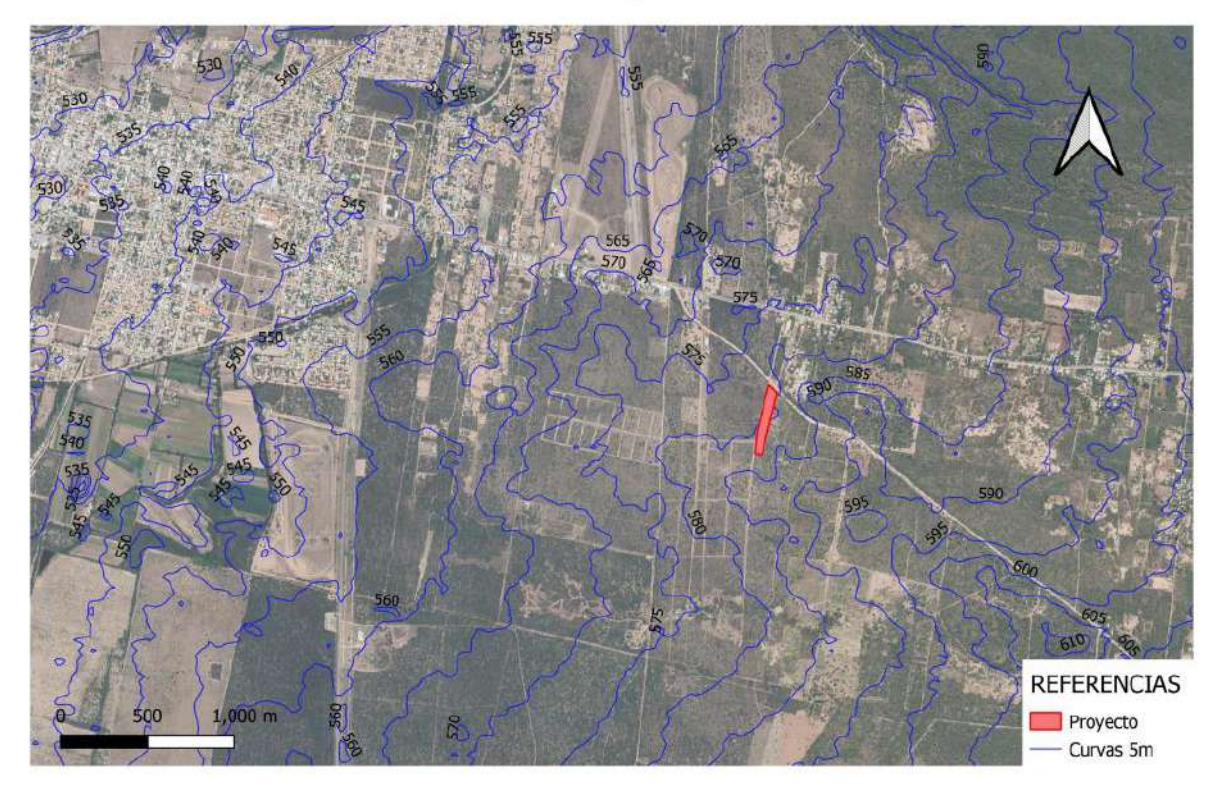

2<br>2<br>1

## <span id="page-21-0"></span>Figura 8. Curvas de nivel equidistancia 5m

Es importante considerar que se trata de un modelo digital de elevación y no de un modelo digital de terreno, por lo que aspectos como la flora quitan precisión al mismo, pero, para los fines que motivan este informe, es más que suficiente.

Se pudo confirmar que existe una pendiente baja en dirección noroeste (tal como se determinó en el análisis de imágenes satelitales y mediante el empleo del Software Globalmapper), con suelos limo-arenosos de color marrón claro de baja carga organica en su superficie, que presentan un grado de erosión hídrica visualmente evidente pero poco significativa. Existe un grado elevado de erosión de origen biológico en algunas áreas, atribuida a la presencia de "Quirquincho Gigante", tal y como se muestra en la imagen de referencia y como se describe en el apartado de "Fauna".

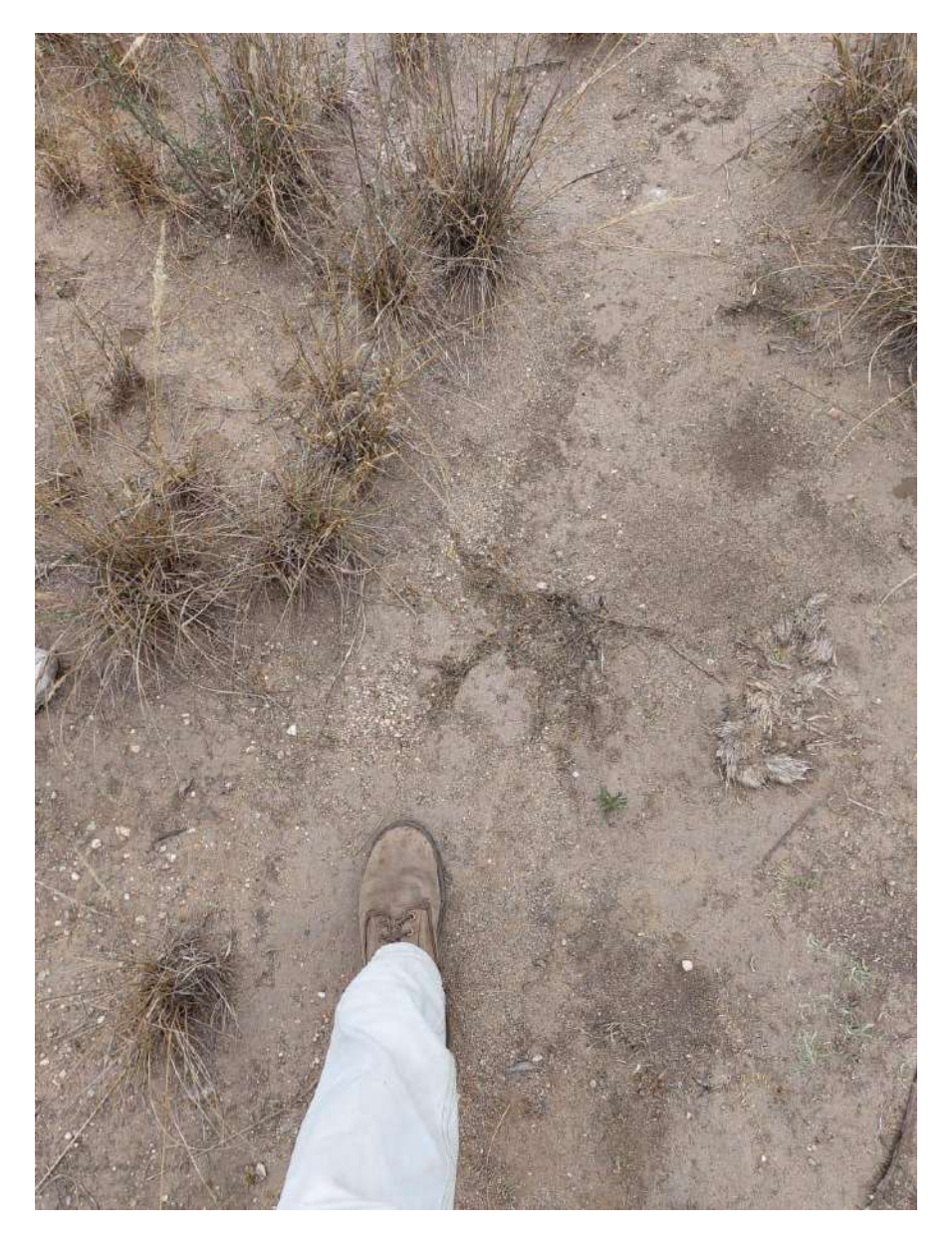

Figura 9. Imagen de referencia erosión hídrica

<span id="page-21-1"></span>

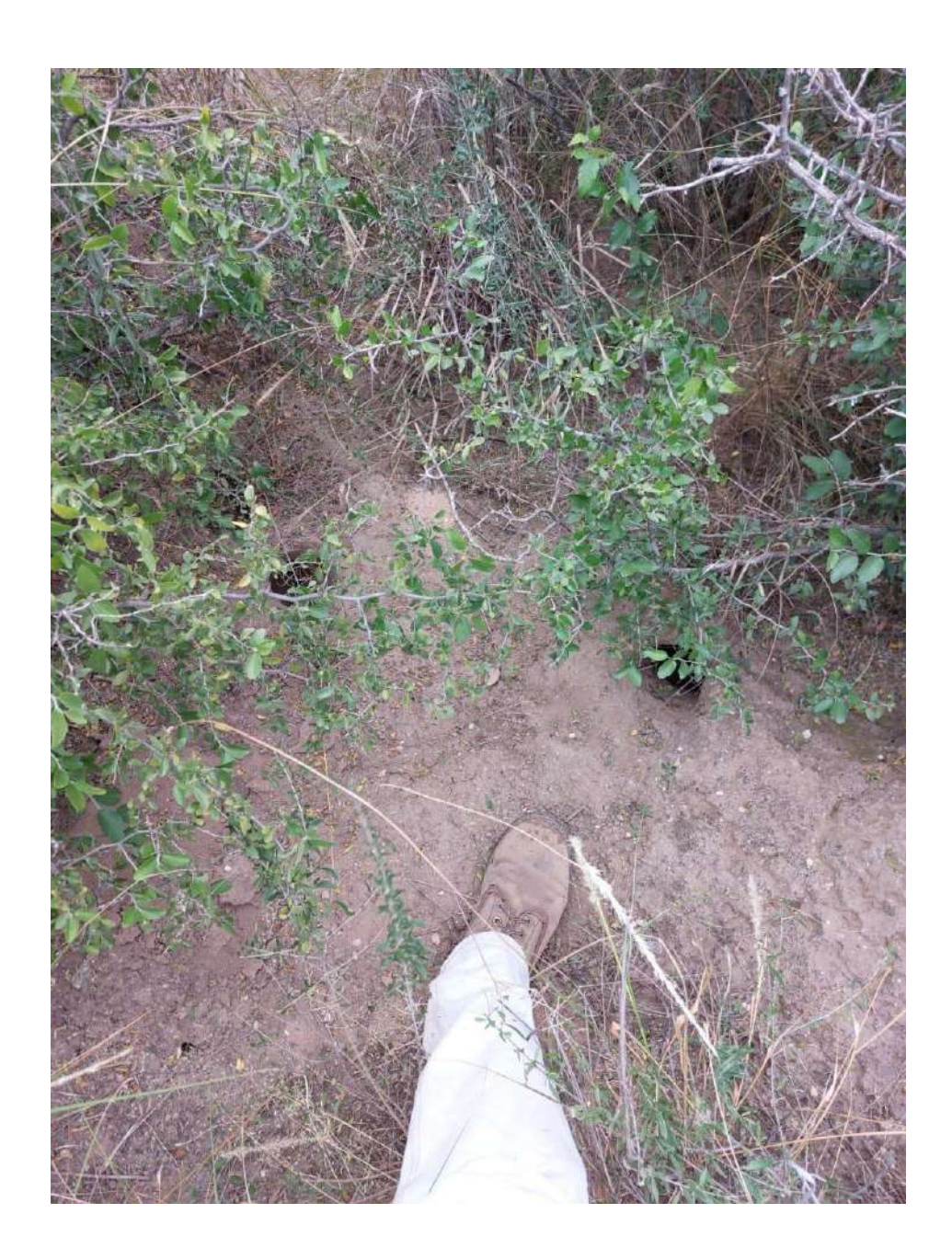

<span id="page-22-0"></span>Figura 10. Imagen de referencia fauna

### **Flora**

Para la elaboración de la Línea de Base de Flora, se procedió a reunir información bibliográfica y complementarla con lo relevado en la visita a campo mencionada previamente.

El área de interés pertenece a la región fitogeográfica del bosque chaqueño occidental (pero se encuentra casi en la zona de transición a la región del bosque serrano), estando el mismo dominado por especies xerófilas caducifolias o semi-caducifolias, con árboles de 8 a 15 m de altura, adaptadas perfectamente al particular clima de la zona.

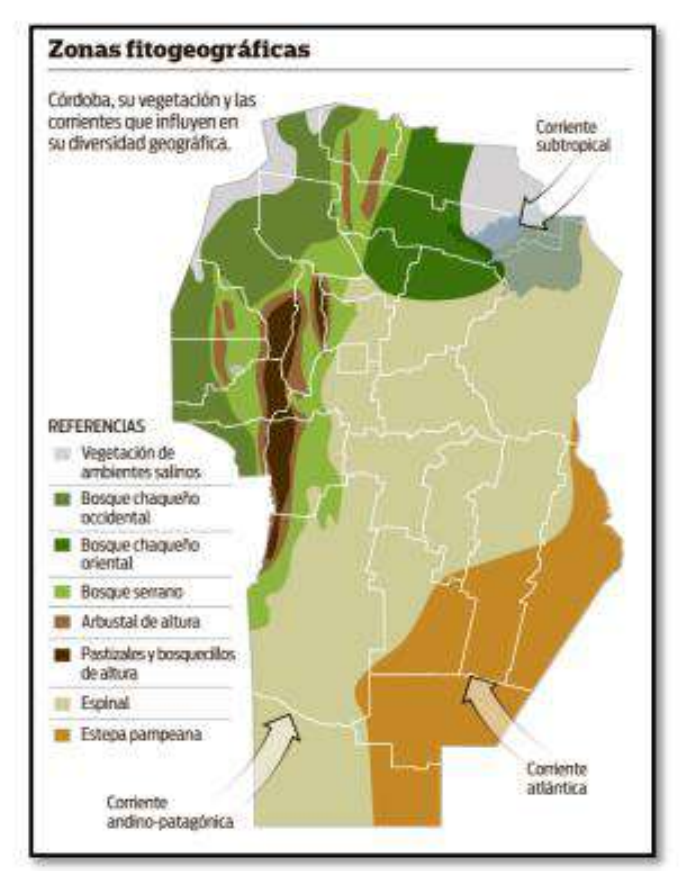

<span id="page-23-0"></span>Figura 11. Mapa de zonas fitogeográficas de la provincia de Córdoba.

Las principales especies vegetales de esta región fitogeográfica se mencionan en el siguiente cuadro, elaborado con base bibliográfica pero distinguiendo aquellas especies observadas en campo:

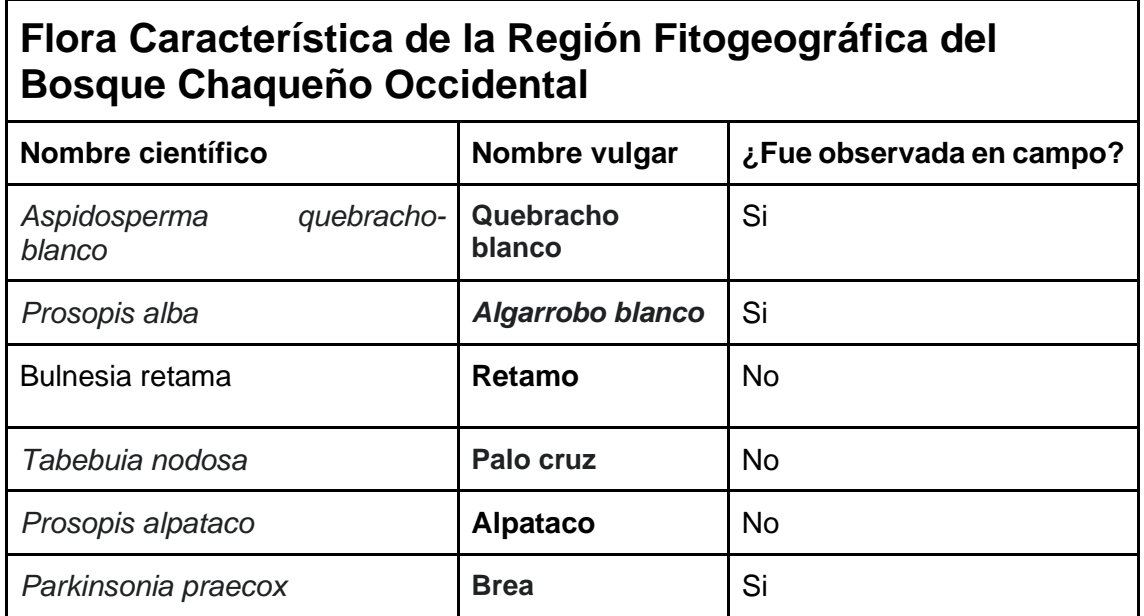

t<br>"Valdul"

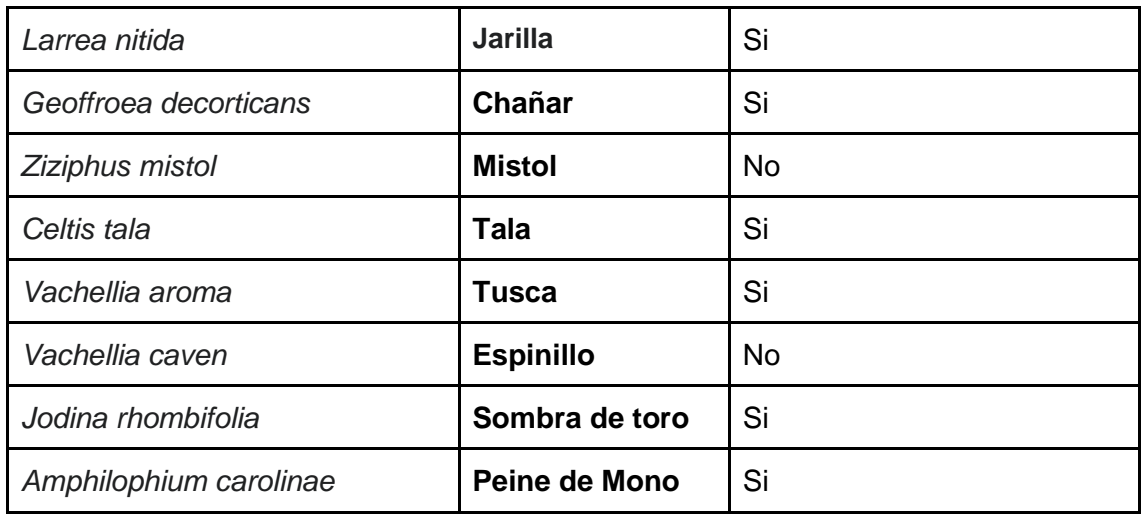

## <span id="page-24-0"></span>**Tabla 2. Flora Característica de la Región Fitogeográfica del Bosque Chaqueño Occidental**

## **Relevamiento de Flora en Campo**

En la visita técnica mencionada, se procedió a observar la vegetación en general y a inventariar los árboles del predio, estimando las especies, midiendo su Diámetro a la Altura del Pecho (DAP), anotando características relevantes y geolocalizando toda la información recabada.

La cobertura vegetal del terreno consiste en parches discontinuos y heterogéneos de vegetación nativa (no se evidenció la presencia de especies exóticas), que combinan herbáceas, arbustivas y arbóreas. En lo que respecta a los árboles, existe gran heterogeneidad en su tamaño, oscilando la mayoría en valores de DAP menores a los 10 cm. Se encontraron múltiples casos de árboles jóvenes de menos de 1 metro de altura, incorporados a los estratos menores que les proveen cobijo mientras crecen.

Las principales especies encontradas en campo son, mencionadas por su nombre vulgar, Tala, Chañar, Quebracho Blanco, Tusca, Sombra de Toro, Peine de Mono, Jarilla, Brea, Molle de Beber, Garabato y Algarrobo Blanco.

Otro aspecto destacado es que, como se mencionó previamente, algunos árboles albergan nidificaciones de aves, quedando las más destacadas de ellas georeferenciadas en la documentación que acompaña este EsIA.

En total, se encontraron los siguientes individuos de DAP mayor o igual a 10 cm:

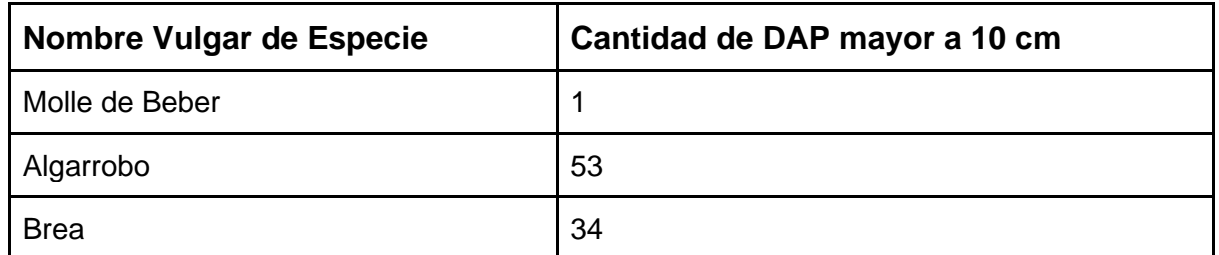

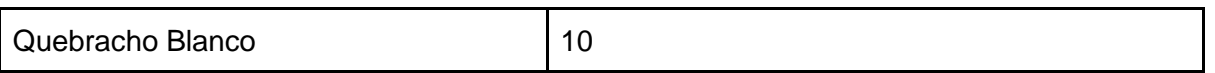

## <span id="page-25-0"></span>**Tabla 3. Relevamiento DAP**

Dando un total de 98 árboles a conservar en el terreno del proyecto. La razón por la que se eligió inventariar especies de DAP igual o mayor a 10 cm es porque, en el Informe del Área de Bosque de la Secretaría de Ambiente de Córdoba con fecha 29/03/2022, se exige expresamente que: "Deberá conservar todos los ejemplares de especies nativas con más de 10 cm de DAP (Diámetro a la Altura del Pecho) presentes en el lote."

La verdadera importancia de esta información se dimensiona cuando se la combina con su geolocalización, por lo que se incorpora una capa en formato .kmz donde se puede apreciar la ubicación, especie y particularidades de cada individuo en campo.

Dicha capa tiene un aspecto similar al mostrado en el siguiente mapa conceptual:

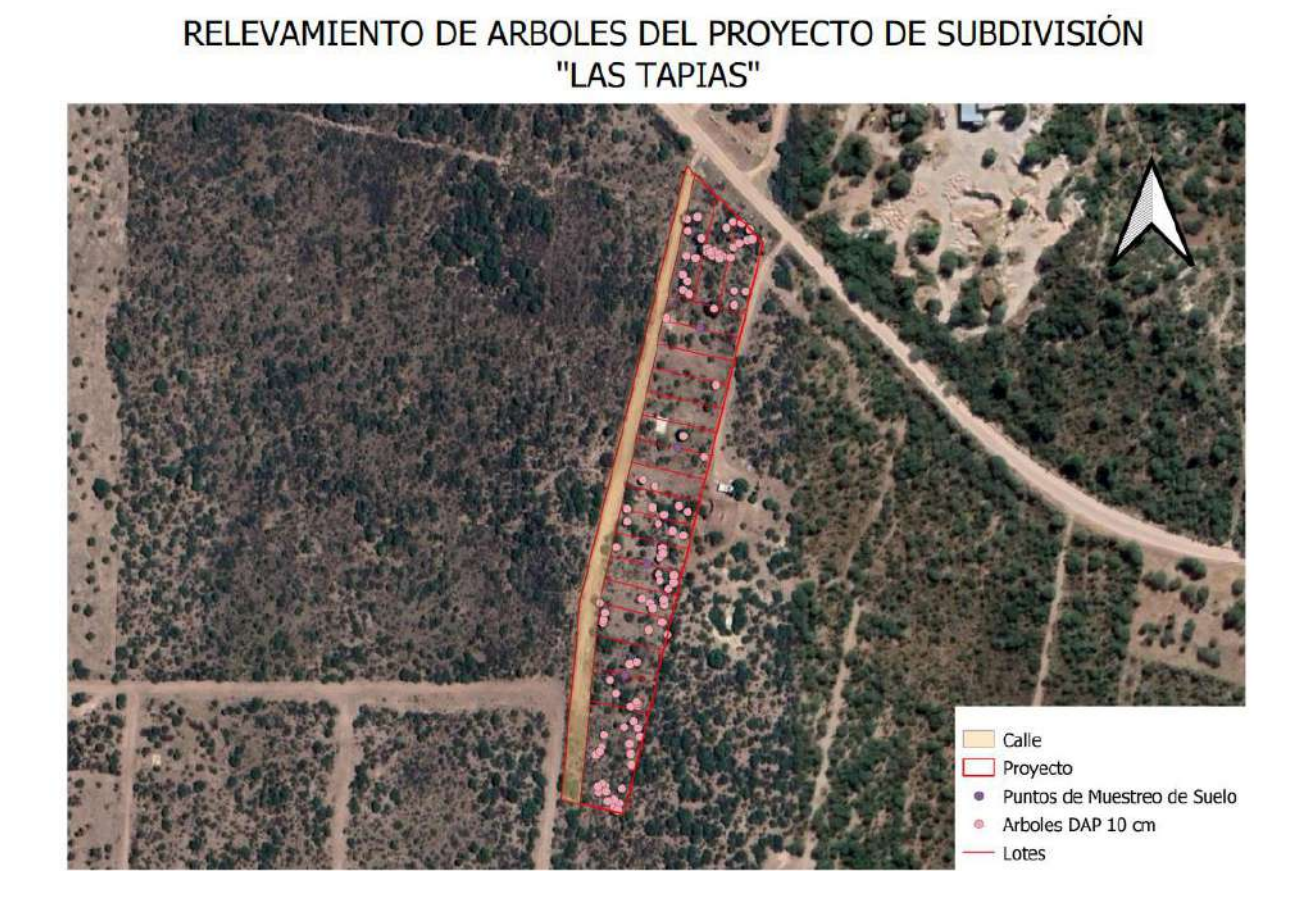

Figura 12. Relevamiento de árboles del proyecto de subdivisión "Las Tapias"

<span id="page-25-1"></span>

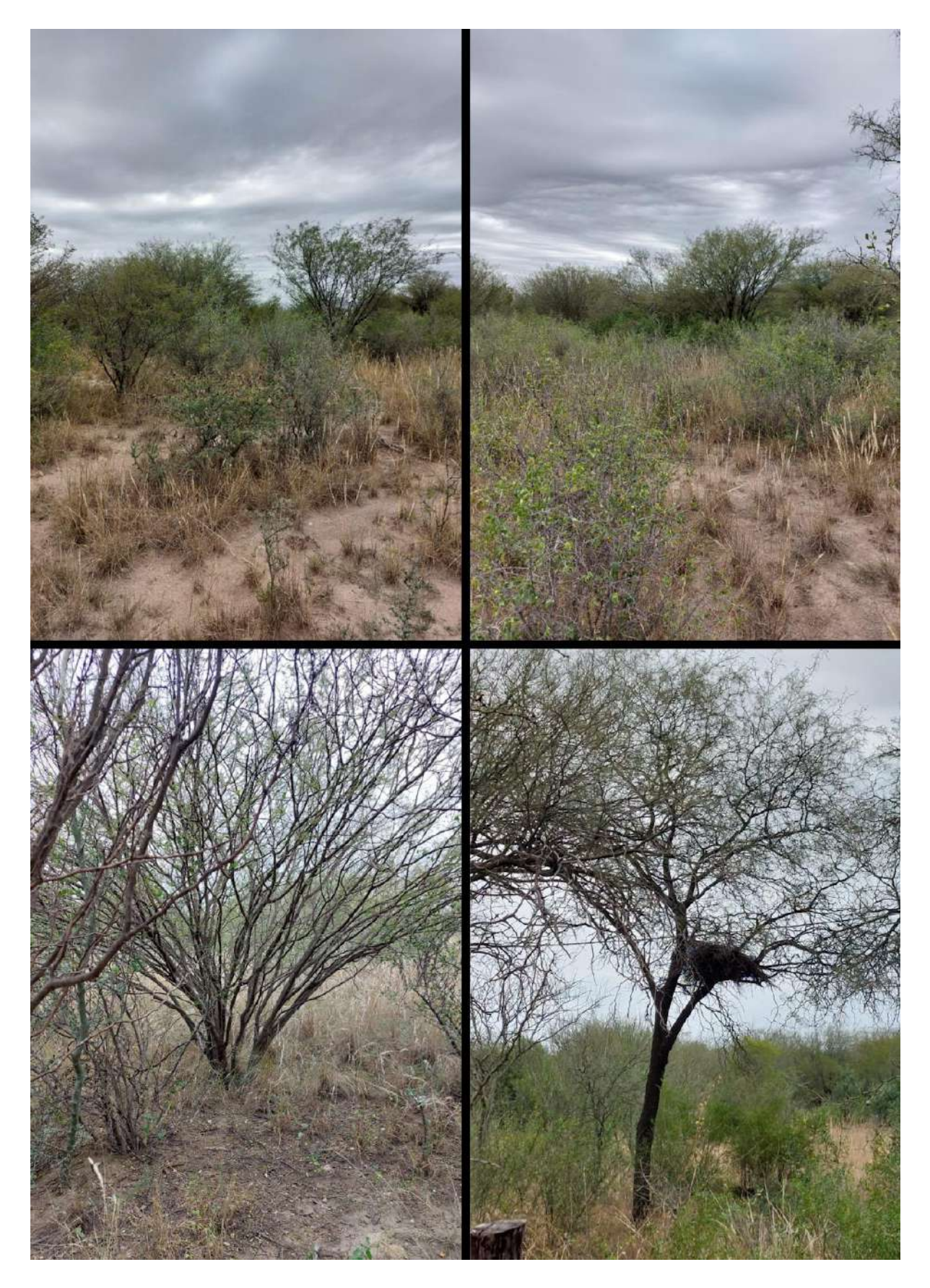

Figura 13. Imágenes de árboles del proyecto de subdivisión "Las Tapias"

<span id="page-26-0"></span>

f zave

 $\frac{1}{2}$ 

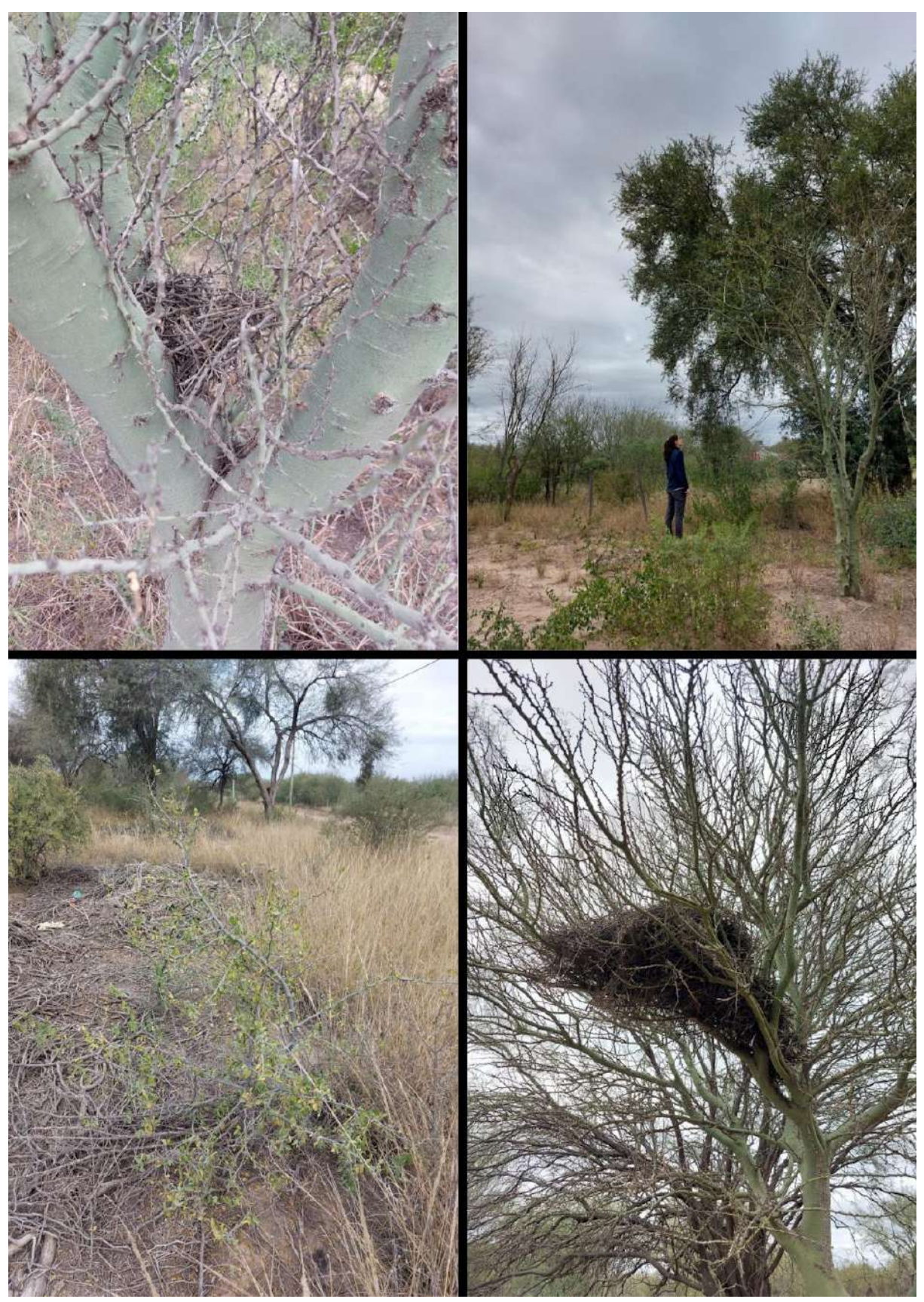

Figura 14. Imágenes de árboles del proyecto de subdivisión "Las Tapias"

<span id="page-27-0"></span>

J<sub>awa</sub>

 $\frac{1}{\sqrt{2}}$ 

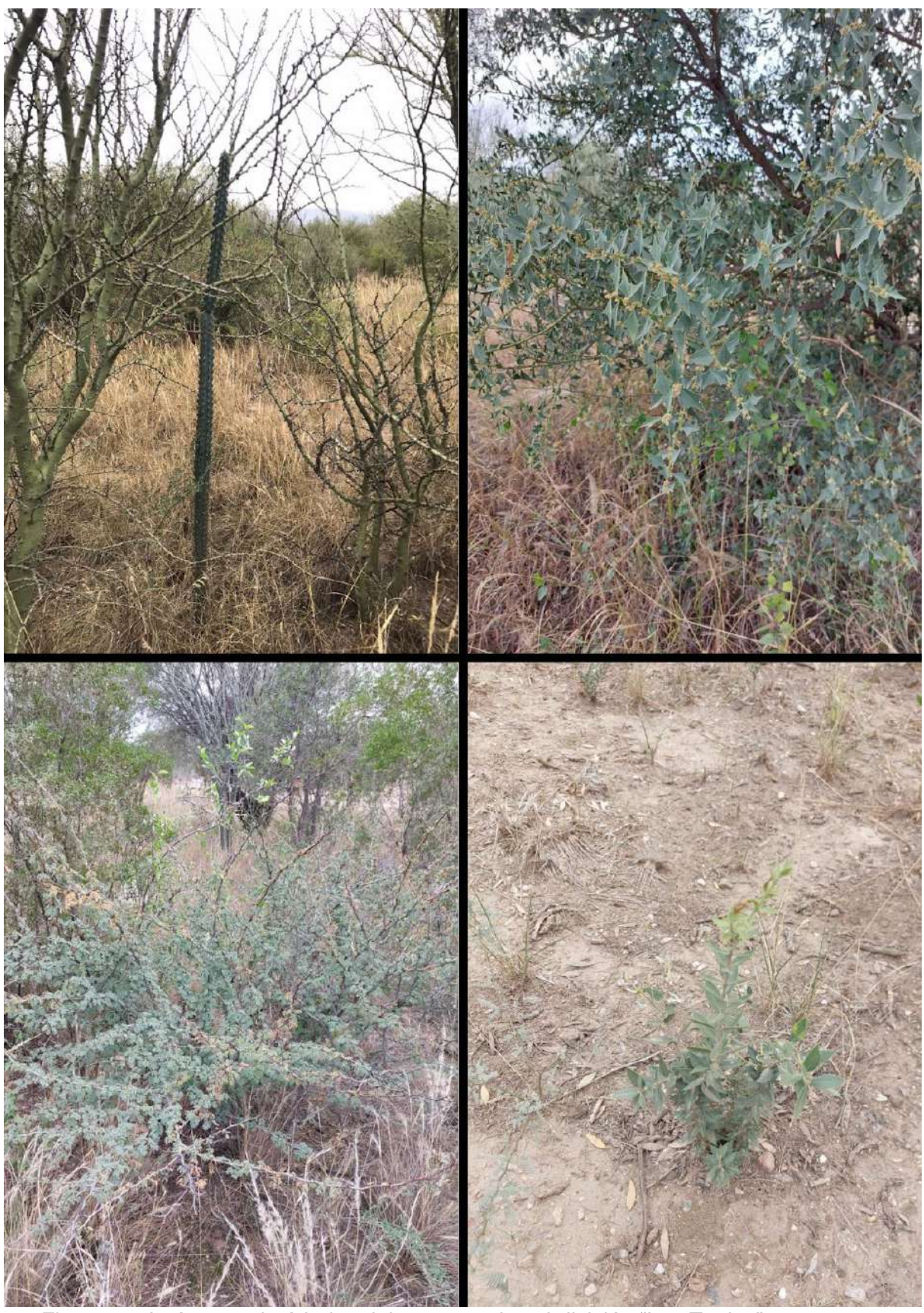

Figura 15. Imágenes de árboles del proyecto de subdivisión "Las Tapias"

<span id="page-28-0"></span>

<u>/</u><br>121811

 $\frac{1}{\sqrt{2}}$ 

### **Fauna**

Antes de comenzar a describir la Fauna de la región, es importante comentar que, al tratarse de un área dentro de un ejido urbano, con un importante desarrollo inmobiliario en proceso, la fauna ha sufrido un retroceso significativo.

Otro aspecto importante para añadir es que existen especies exóticas invasoras que incrementan la presión que experimentan las especies autóctonas del área.

En nuestra visita al área de interés, solo pudimos observar 3 especies animales no domésticas, siendo todas ellas aves: *Pitangus sulphuratus* (Benteveo), **Columbidae** (paloma) y *Amazona aestiva* (cotorra).

No se observaron anfibios, mamíferos ni reptiles en el relevamiento, pero sí perforaciones en el suelo que asimilaban madrigueras, que atribuimos a la presencia de *Chaetophractus villosus* (Quirquincho Grande) en el área, tal y como se mencionó e ilustró en el apartado correspondiente a Suelo.

Otro aspecto relevante de nuestra visita a campo fue encontrar numerosos nidos de ave, identificando en algunos casos la nidificación típica de *Furnarius rufus* (Hornero), dejando registro en el relevamiento de flora de los árboles que lo contenían (incluyendo también su geolocalización). Además, se encontraron varios nidos de lo que estimamos son *Amazona aestiva* (Cotorra), identificando y georeferenciando los de mayores dimensiones.

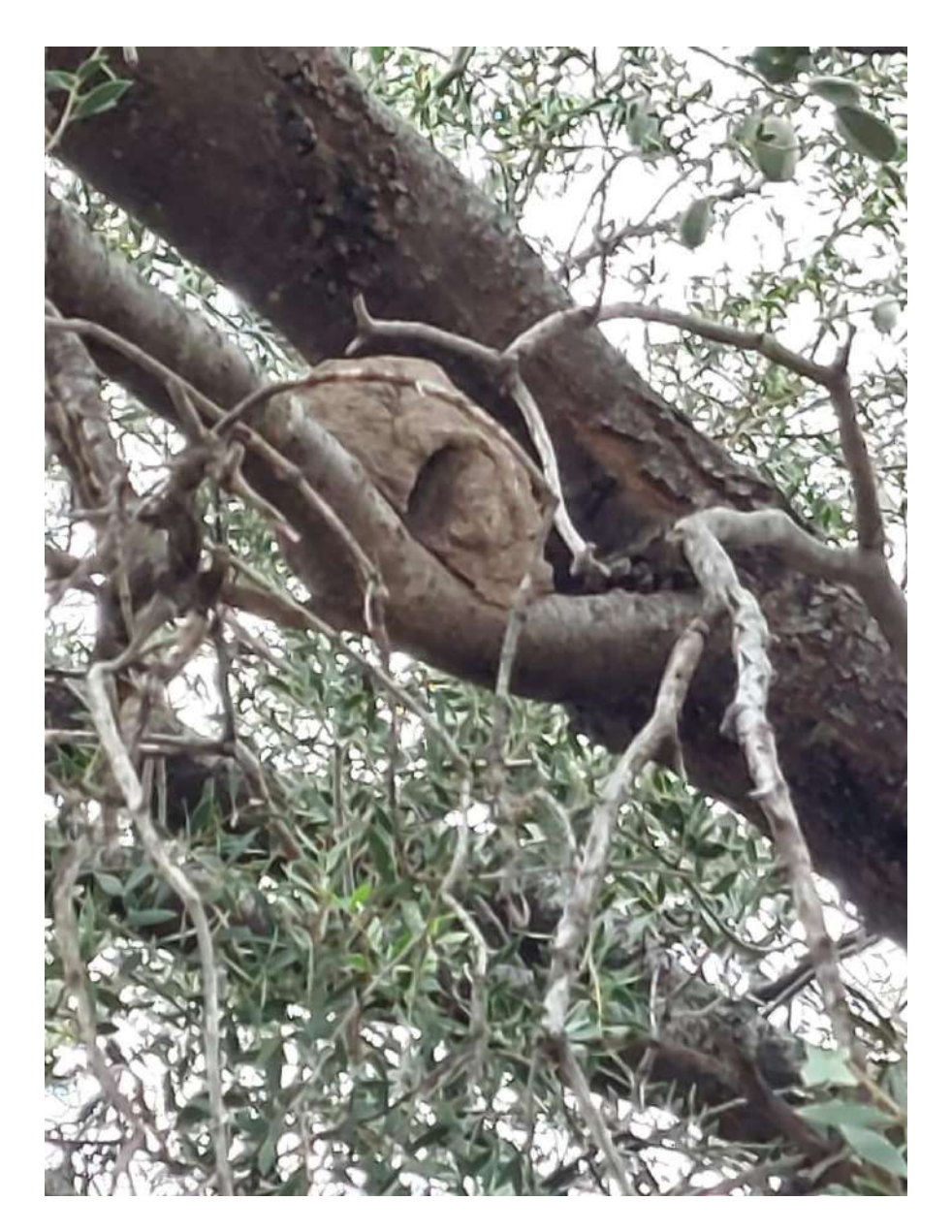

<span id="page-30-0"></span>Figura 16. Imagen de nido de hornero en del proyecto de subdivisión "Las Tapias"

Entendiendo que esta caracterización no es suficiente para contextualizarlos en la fauna del área de estudio, recurrimos a bibliografía especializada que se desarrollará a continuación.

Antes de continuar, es importante definir el concepto de Ecorregión, que puede comprenderse como "áreas ecológicamente distintivas resultantes de la combinación e interrelación de factores geológicos, geomorfológicos, edáficos, climáticos, de vegetación, uso de la tierra y ocupación humana de la misma" Wilken (1986).

En el caso que está en análisis, nos encontramos en la Ecorregión Chaqueña, que cuenta con un clima templado con estación seca en invierno. Su régimen térmico se caracteriza por temperaturas máximas absolutas de 45º C y mínimas absolutas de -6 º C. El período lluvioso se extiende de octubre a marzo y la evapotranspiración potencial

es muy elevada durante todo el año (generando una deficiencia hídrica considerable). Las heladas ocurren entre los meses de mayo y septiembre.

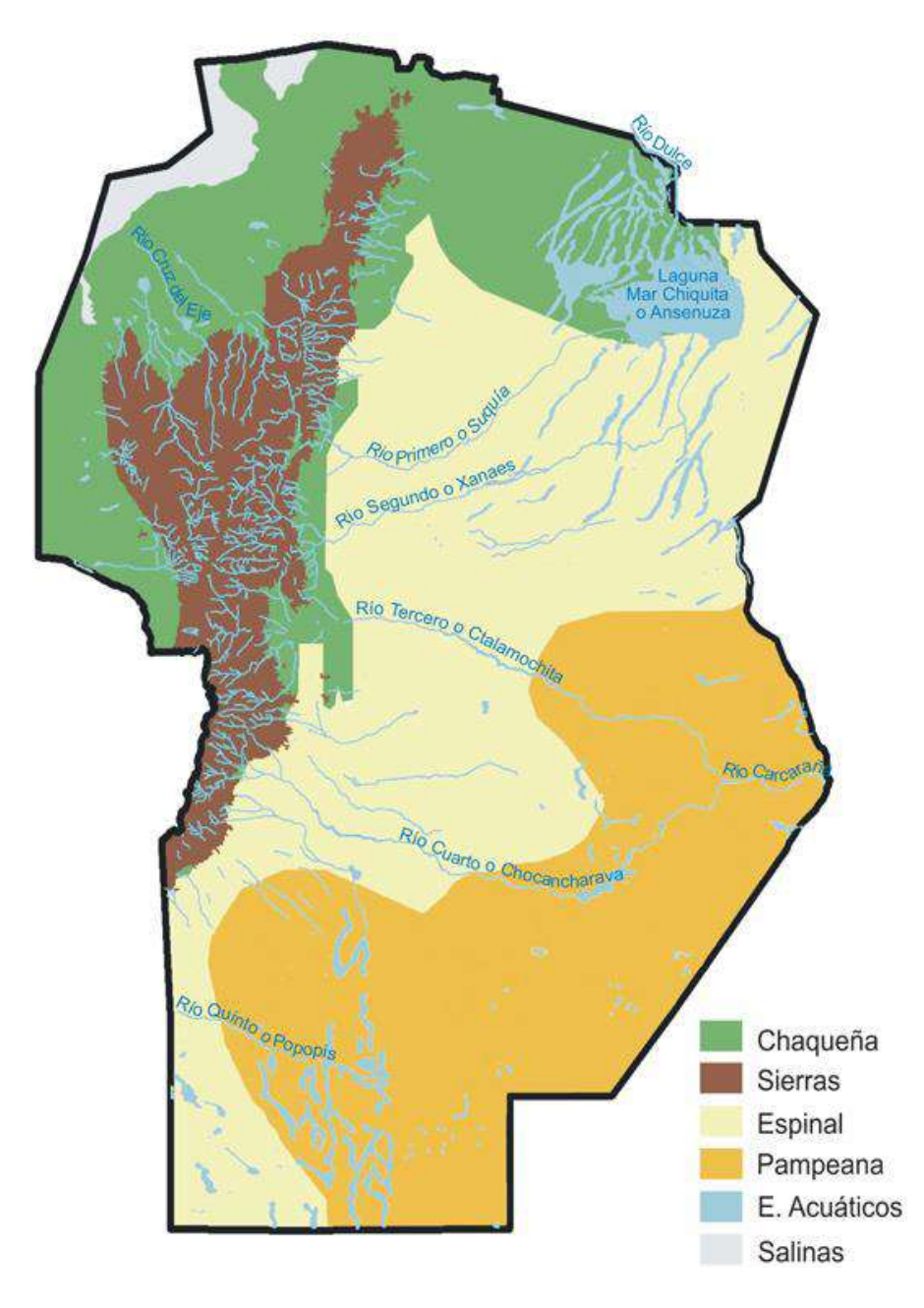

<span id="page-31-0"></span>Figura 17. Mapa de las ecorregiones de Córdoba

A continuación, se incorpora una lista de aquellas especies que los técnicos autores de este EsIA consideraron relevantes, tanto por ser parte del ecosistema según la bibliografía consultada como por haber sido observadas en el momento de la visita.

dRU

## **FAUNA CARACTERÍSTICA DE LA ECOREGIÓN CHAQUEÑA, ACOMPAÑADA DE ESPECIES CONSIDERADAS RELEVANTES POR LOS TÉCNICOS AUTORES**

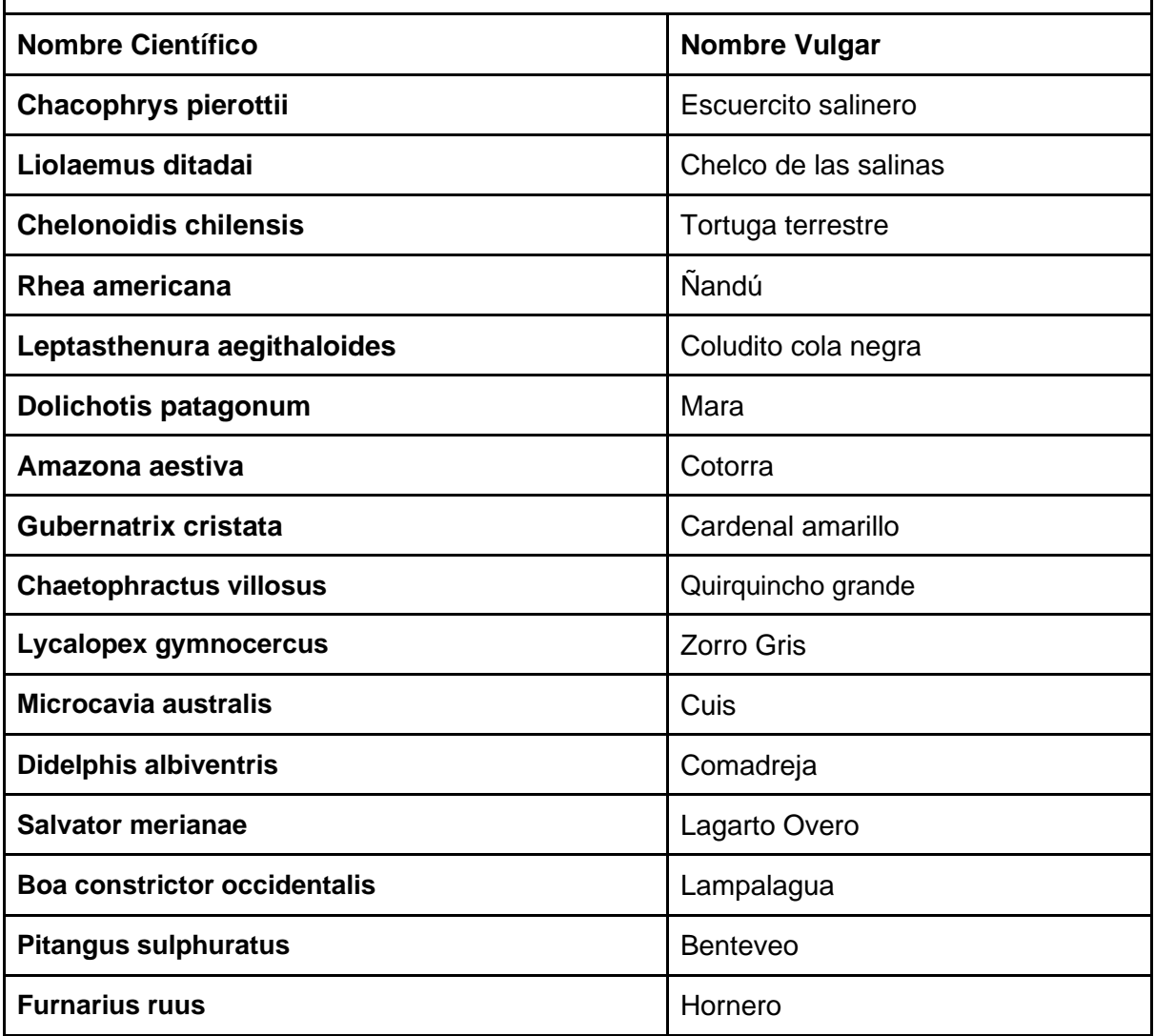

## <span id="page-32-0"></span>**Tabla 4. Fauna característica de la ecorregión Chaqueña**

## **Demografía e Infraestructura Relevante Cercana**

El proyecto que motiva este EsIA se encuentra en el departamento de San Javier, que cuenta con 1.652 km² de superficie y una población de 77.000 habitantes según los resultados provisorios del INDEC del Censo del año 2022. San Javier se divide en cinco pedanías: Dolores, Luyaba, Rosas, San Javier y Talas.

Evolución de la población según Censos del INDEC:

**AÑO POBLACIÓN INCREMENTO %**

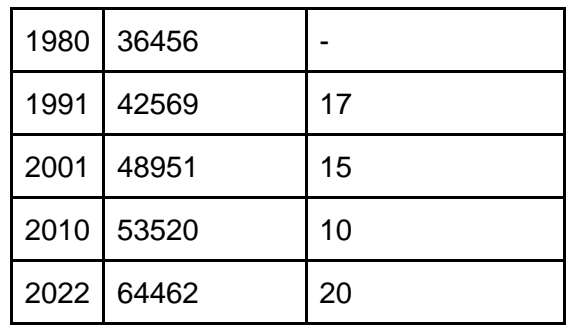

#### <span id="page-33-0"></span>**Tabla 5. Evolución de la población según Censos del INDEC**

# EVOLUCIÓN DE LA POBLACIÓN DE SAN JAVIER SEGÚN INDEC

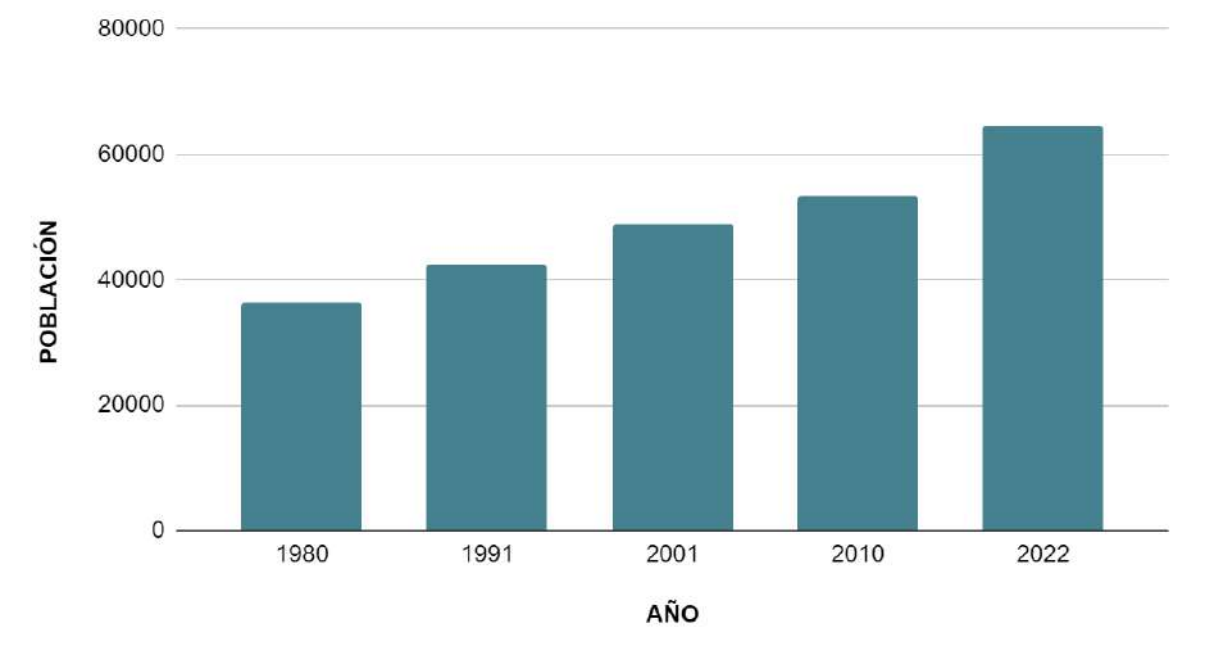

<span id="page-33-1"></span>Figura 18. Evolución de la población de San Javier según INDEC

Además, se estima que el 52% de la población corresponde a mujeres, mientras que el 48% restante a hombres. Según los resultados provisorios mencionados, en el departamento de San Javier existen 28.840 casas particulares. Según el Censo del año 2010, además, el 10% de los hogares de San Javier tenían necesidades básicas insatisfechas.

La ciudad principal de dicho departamento es Villa Dolores, que cuenta con 31.853 habitantes según el censo del 2010 (usando el incremento departamental 2010-2022 estimado, podríamos suponer unos 38.224 habitantes).

Las Tapias, localidad en cuyo ejido urbano se ubica el proyecto, cuenta con un estimado de 1.934 habitantes según INDEC 2010, que podemos estimar como unos 2.320 habitantes usando el mismo criterio anterior, siendo la principal actividad económica de

lo localidad el turismo, la producción de ladrillos y la minería. Según el Mapa del Índice de Calidad de Vida desarrollado por el CONICET, que incorpora variables socioeconómicas y ambientales, las tapias posee un nivel intermedio - bajo de calidad de vida, mientras que Villa las Rosas y Villa Dolores, intermedio - alto.

Se presenta a continuación un mapa de los centros de salud cercanos al emprendimiento, siendo en su mayoría dispensarios, pero destacando la presencia del Hospital Regional de Villa Dolores, que gracias a inversiones recientes, es un Hospital de Alta Complejidad.

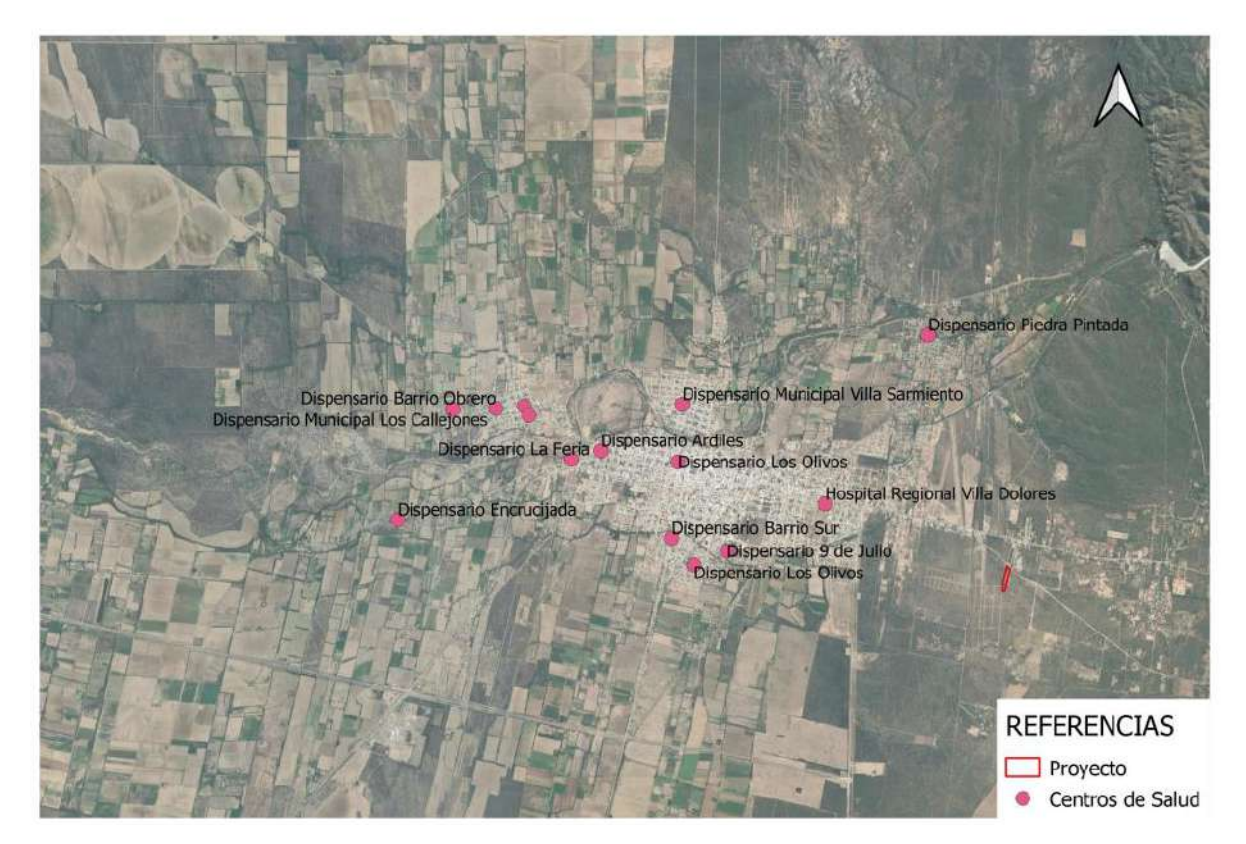

# INFRAESTRUCTURA DE SALUD VILLA DOLORES

<span id="page-34-0"></span>Figura 19. Infraestructura de salud Villa Dolores

En cuanto a educación, podemos comprobar que existen múltiples ofertas educativas en el área, incluyendo jardines de infantes, escuelas primarias y secundarias, técnicas y de educación especial.

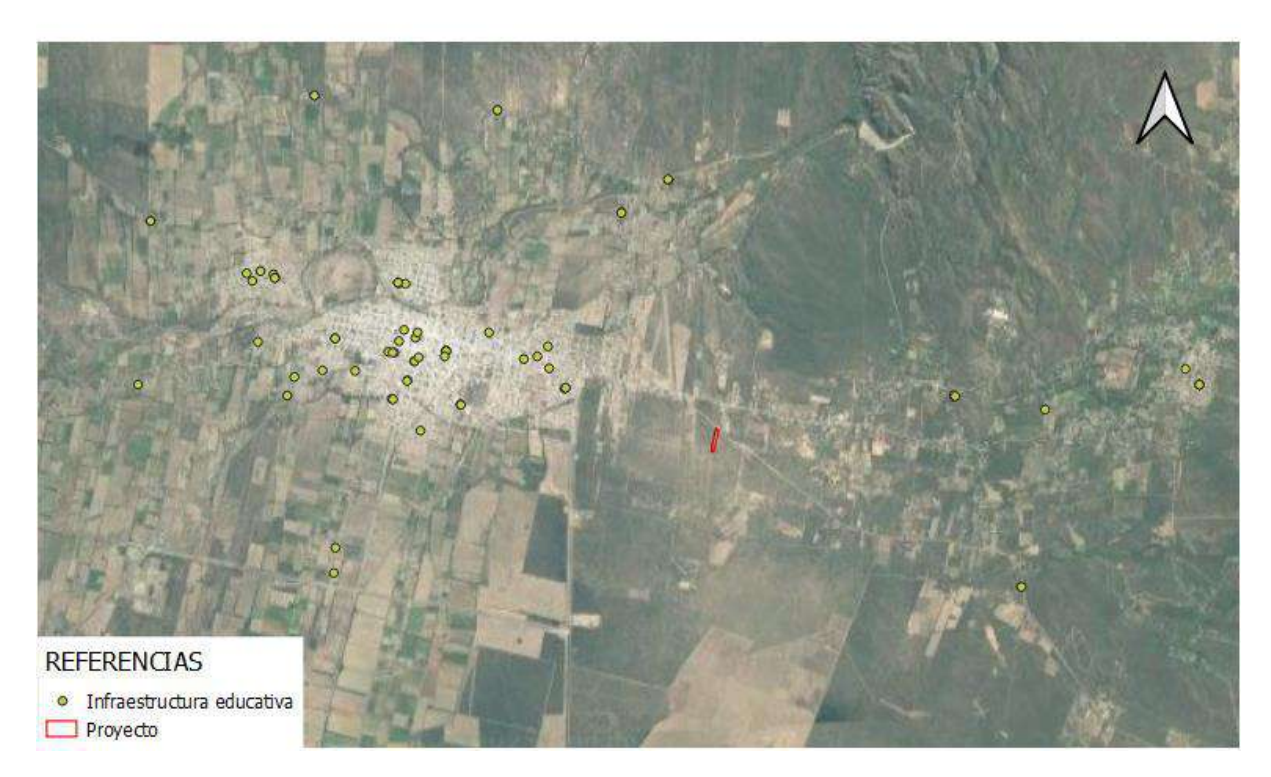

INFRAESTRUCTURA DE EDUCACIÓN DE LAS INMEDIACIONES DEL PROYECTO

<span id="page-35-0"></span>Figura 20. Infraestructura de educación de las inmediaciones del proyecto

Otra infraestructura relevante de la zona es la Ruta Nacional N $\textdegree$  20, que se une al este con la Ruta Provincial N<sub>º</sub> 14, comunicando las localidades de Villa Dolores y Villa de las Rosas. Esta ruta se encuentra a aproximadamente 500 metros al norte del proyecto, y provee acceso (a través de la mencionada Ruta Provincial No 14) a la Ruta Provincial No 34 (Camino de las Altas Cumbres).

Por último, se destaca la presencia del ya mencionado "Dique de la Viña", a aproximadamente 13 km de la ubicación del proyecto.

## **Clima**

Por encontrarse a una distancia despreciable, tener mejores registros y no existir accidentes geográficos importantes entre medio, se adopta la descripción climática de Villa Dolores, proporcionada por el Servicio Meteorológico Nacional. Se incorporan, entonces, la principal información climática de la localidad es formato gráfico:

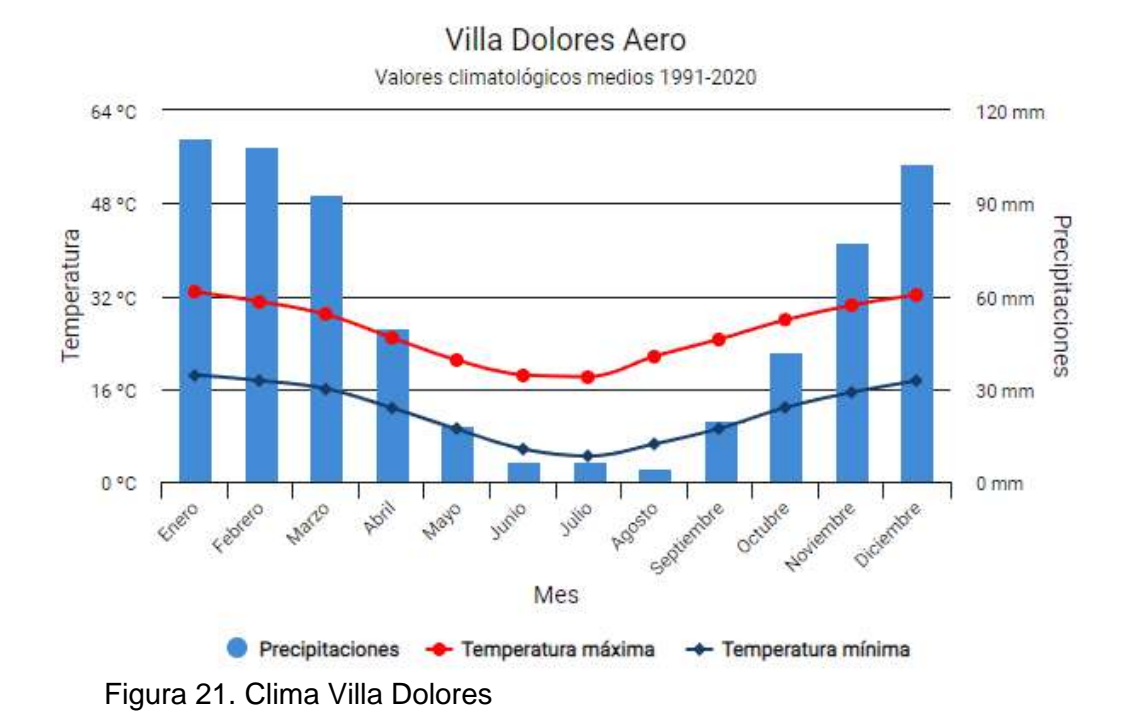

<span id="page-36-0"></span>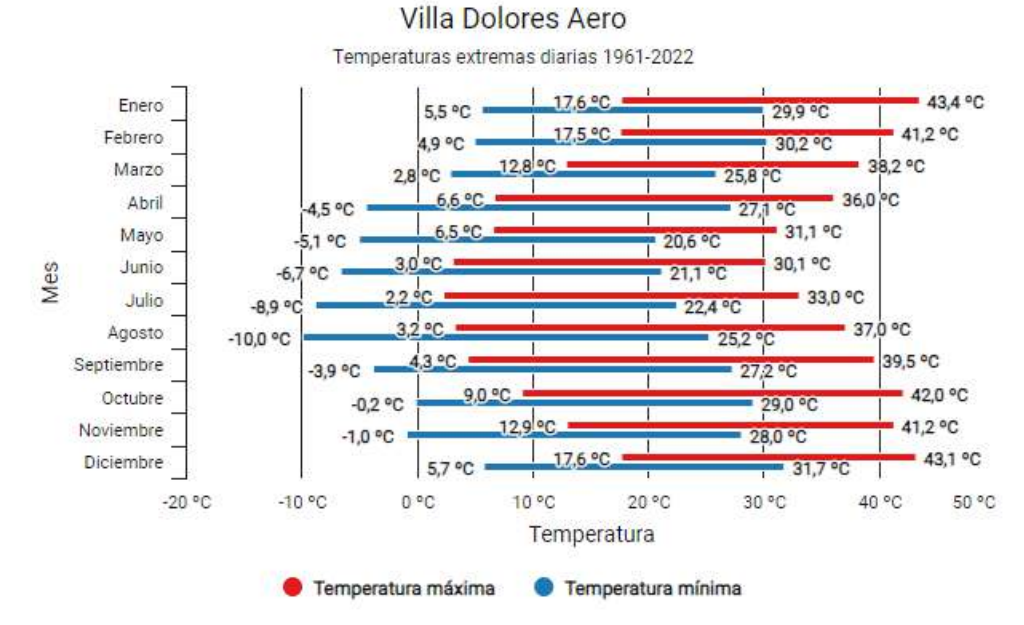

<span id="page-36-1"></span>Figura 22. Clima Villa Dolores

.<br>VəfSU

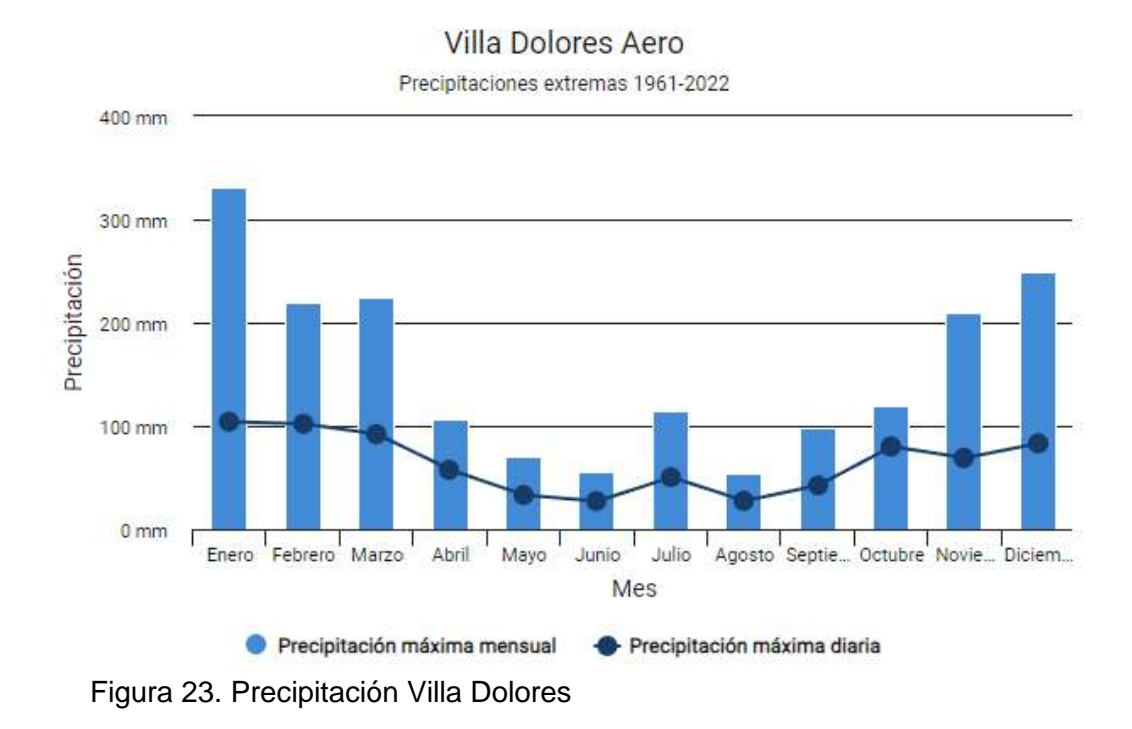

## <span id="page-37-2"></span><span id="page-37-0"></span>**7. ANÁLISIS DE IMPACTOS AMBIENTALES**

## <span id="page-37-1"></span>**7.1. Valoración de impactos**

Una vez definidas las acciones del proyecto y los medios donde actúan, se identificarán los impactos, entendiéndose como tal todo par de valores acción-medio que sean significativos.

Para ello se construye la matriz de impactos, colocando en las filas los medios y en las columnas las acciones.

Se marcarán como impacto ambiental aquellas casillas en las que coinciden un par de valores acción-medio que sea significativo.

Para realizar este tipo de matrices es necesario definir los impactos y caracterizarlos. A la hora de caracterizar un impacto, tenemos una serie de criterios legales definidos, y que son los siguientes:

**Carácter genérico (+ ó -), Intensidad (I), Extensión (EX), Momento (MO), Persistencia (PE), Reversibilidad (RV), Acumulación (AC), Efecto (EF), Recuperabilidad (MC).**

La matriz elegida para representar este estudio es la matriz sugerida por Conesa, la cual presenta una formulación típica de las matrices de impacto ambiental, cuya finalidad es determinar las acciones de funcionamiento de planta que podrían generar impactos.

La bibliografía utilizada para realizar esta evaluación, fue la matriz de Conesa (Conesa, 1993).

El objetivo de esta evaluación es brindar a las autoridades de control detalles a tener en cuenta en caso de que estas consideren un monitoreo de los componentes del medio mencionados:

- **Aire**
- Suelo
- Agua
- **Procesos**
- Flora
- Fauna
- Infraestructura y servicios
- **Población**
- Paisaie

#### <span id="page-38-0"></span>**7.2. Identificación y cuantificación de impactos ambientales**

Como parte del Estudio de Impacto Ambiental se realiza un análisis minucioso de las acciones susceptibles de modificar el medio ambiente y el efecto que las mismas producen sobre los diferentes medios, a fin de identificar y evaluar los impactos que generan. Se analiza la interacción entre las tareas que se realizan durante las actividades de construcción y de funcionamiento en donde se consideran los efectos directos e indirectos que las mismas ejercen sobre los distintos componentes del medio, se identificarán y valorarán los impactos potenciales en cada caso y se describirán y planificará las medidas mitigadoras necesarias.

Para valorar los impactos se adoptó metodología basada en matrices que vinculan causas y sus efectos. En las mismas, se evalúa para cada impacto identificando su carácter, siendo positivo o negativo, la intensidad que posee, considerando la capacidad de destrucción del factor en el área en la que se produce el efecto.

Se valorará la extensión tomando en cuenta el área de influencia, el momento del impacto, siendo este el plazo de manifestación entre la aparición del mismo y la generación del efecto, como así también la persistencia, que se refiere al tiempo que permanece el efecto desde su aparición hasta retornar a las condiciones iniciales por medios naturales o medidas correctoras.

Se tiene en cuenta también su reversibilidad, dada por la posibilidad de volver a las condiciones iniciales previas por medios naturales, su recuperabilidad, siendo esta la situación que permite igualar las condiciones del estado inicial por medio de la intervención humana, y la sinergia, que contempla el reforzamiento de dos o más efectos simples.

Por último, son consideradas la acumulación o incremento progresivo de la manifestación, refiriéndose en este caso a una manifestación directa o indirecta y la periodicidad o regularidad de la manifestación. Las características de las variables descritas previamente y los criterios de ponderación se resumen en la tabla a continuación.

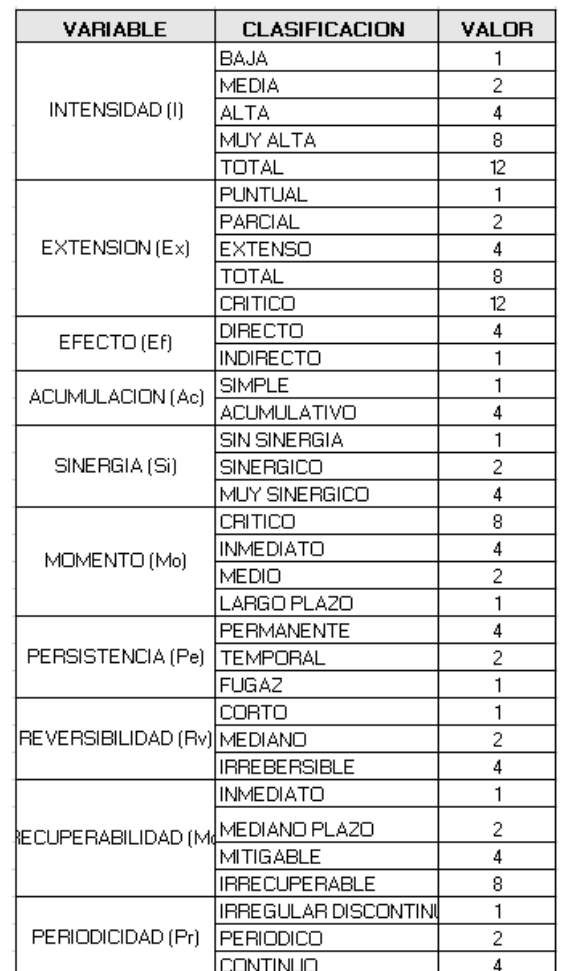

## <span id="page-39-0"></span>**Tabla 6. Clasificación de variables**

**Signo (+/ -):** el signo del impacto hace alusión al carácter beneficioso (+) o perjudicial (- ) de las distintas acciones que van a actuar sobre los distintos factores considerados.

**Intensidad (I)**: este término se refiere al grado de incidencia de la acción sobre el factor, en el ámbito específico en el que actúa. El valor 12 expresará una destrucción total del factor en el área en la que se produce el efecto y el 1 una afección mínima.

**Extensión (Ex):** Representa el área de influencia esperada en relación con el entorno del proyecto, que puede ser expresada en términos porcentuales. Si el área es muy localizada, el impacto será puntual, mientras que, si el área corresponde a todo el entorno, el impacto será total.

**Momento (Mo)**: el plazo de manifestación del impacto alude al tiempo que trascurre entre la aparición de la acción (t0) y el comienzo del efecto (tj) sobre el factor del medio considerado.

**Persistencia (Pe):** se refiere al tiempo que permanecería el efecto desde su aparición y a partir del cual el factor afectado retornaría a las condiciones iniciales previas a la acción por medios naturales o mediante la introducción de medidas correctoras.

**Reversibilidad (Rv):** Se refiere a la posibilidad de reconstrucción del factor afectado por el Proyecto, es decir, la posibilidad de retornar a las condiciones iniciales previas a la acción, por medios naturales, una vez que aquella deja de actuar sobre el medio.

**Recuperabilidad (Mc):** se refiere a la posibilidad de reconstrucción, total o parcial, del factor afectado como consecuencia del Proyecto, es decir la posibilidad de retornar a las condiciones iniciales previas a la actuación, por medio de la intervención humana (introducción de medidas correctoras).

**Sinergia (Si):** Se dice que dos efectos son sinérgicos si su manifestación conjunta es superior a la suma de las manifestaciones que se obtendrían si cada uno de ellos actuase por separado (la manifestación no es lineal respecto a los efectos).

**Acumulación (Ac):** este atributo da idea del incremento progresivo de la manifestación del efecto, cuando persiste de forma continuada o reiterada la acción que lo genera.

**Efecto (Ef):** este atributo se refiere a la relación causa-efecto, o sea a la forma de manifestación del efecto sobre un factor, como consecuencia de una acción.

**Periodicidad (Pr):** se refiere a la regularidad de manifestación del efecto, bien sea de manera cíclica o recurrente (efecto periódico), de forma impredecible en el tiempo (efecto irregular), o constante en el tiempo (efecto continuo).

## <span id="page-40-0"></span>**Tabla 7. Clasificación de impactos ambientales**

Posteriormente, una vez que se clasifican los impactos, éstos se valoran asignando la correspondiente magnitud a las variables detalladas previamente y se calcula el nivel de intensidad utilizando la fórmula (1), y de acuerdo a los valores obtenidos se los califica en compatible (C), moderado (M), severo (S) y crítico (Cr) según el puntaje. En caso que el impacto resulte positivo se lo califica positivo (+) y no se evalúan las variables detalladas.

$$
I = +/-(3I + 2Ex + Mo + Pe + Rv + Si + Ac + Ef + Pr + Mc)
$$
\n(1)

Finalmente, los impactos valorados son volcados en la matriz causa-efecto, las que permiten tener una visión general de los impactos, el medio afectado y su magnitud. La correcta aplicación de los criterios definidos para la clase de impactos determina la evaluación ambiental de las actividades y permite elaborar un plan de medidas mitigadoras y correctivas.

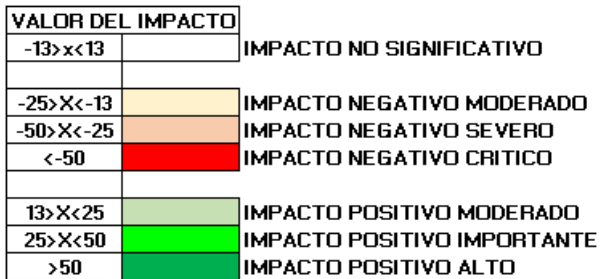

## <span id="page-41-0"></span>**Tabla 8. Valor del impacto**

Para obtener la contribución relativa de cada factor y componente, estos presentan importancias distintas de unos respecto a otros, en cuanto a su mayor o menor contribución a la situación ambiental.

Entonces se le atribuye a cada factor un peso o índice ponderal expresado en Unidades de Importancia (UI). En el caso de que estos parámetros no se hallen en su situación óptima, su contribución a la situación del medio vendrá disminuida en el mismo porcentaje que su calidad y consecuencia.

El valor total del ambiente expresado en UI es de 1000.

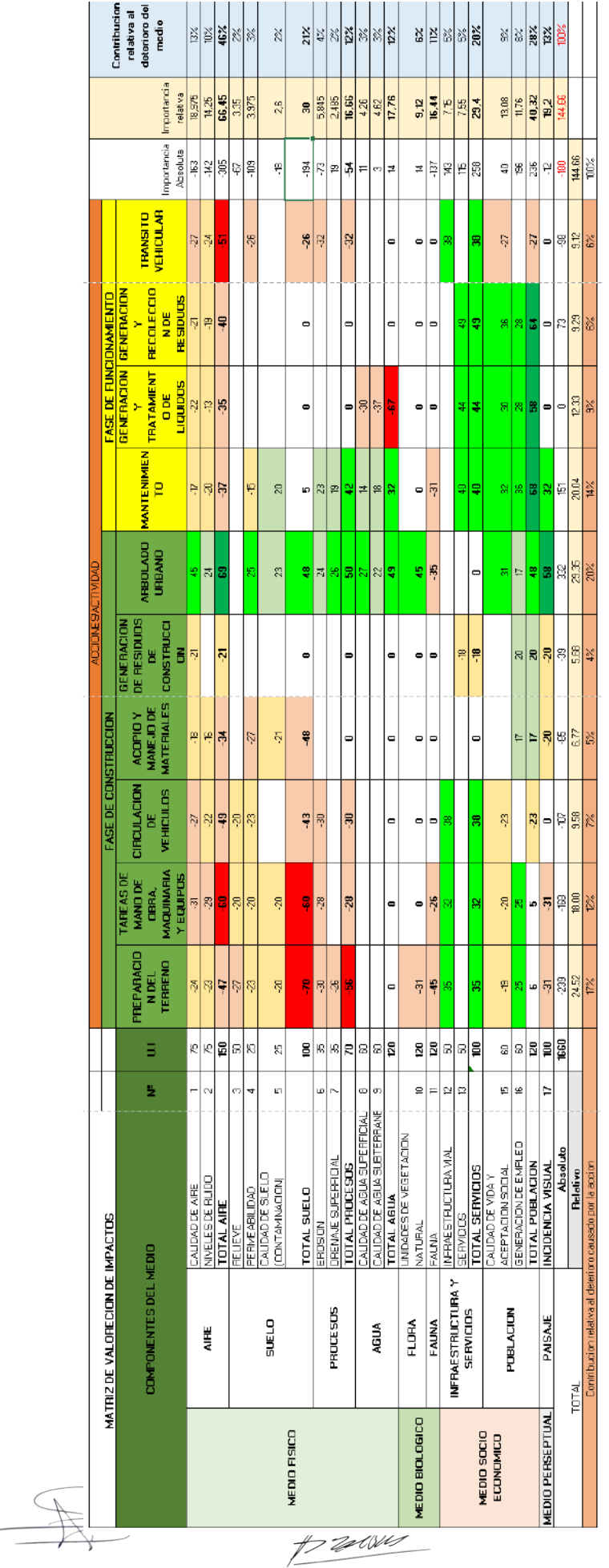

*"Estudio de Impacto Ambiental- Mensura y subdivisión "El Amanecer" Localidad de Las Tapias- Dto. San Javier"*

 $\frac{1}{\sqrt{2\pi}}$ 

<span id="page-43-0"></span>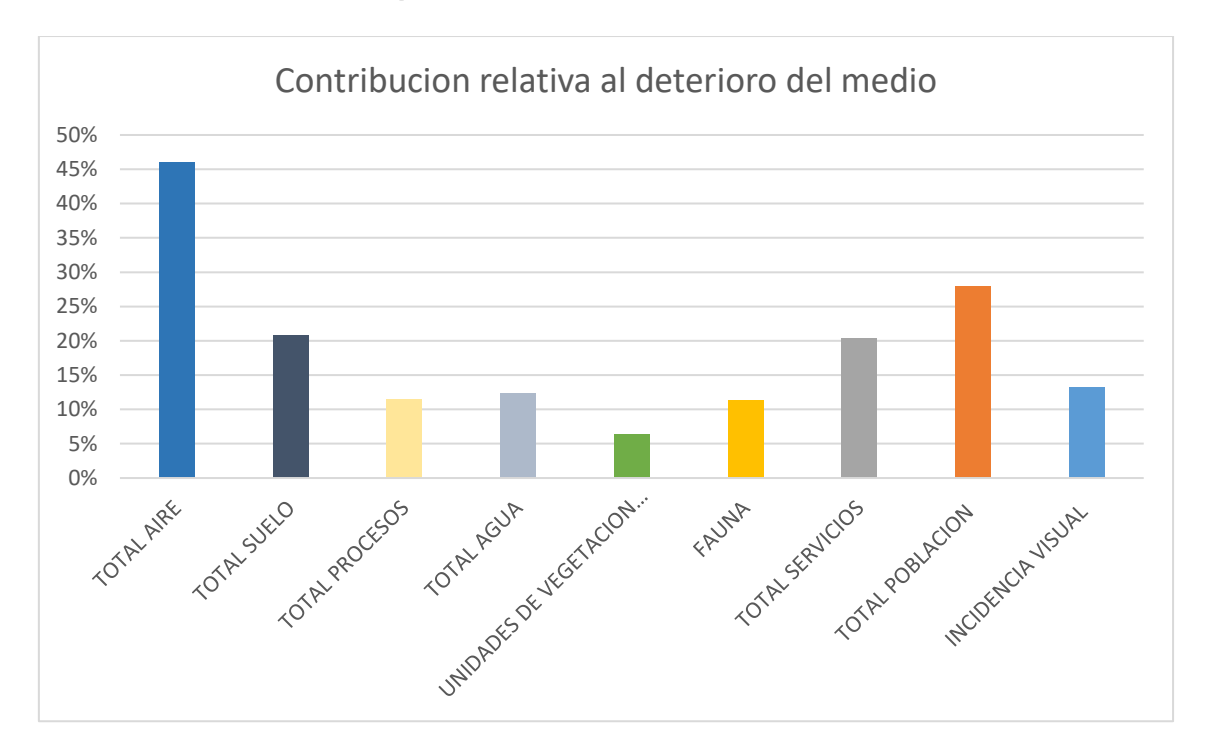

**Tabla 9. Matriz de impactos** 

<span id="page-43-1"></span>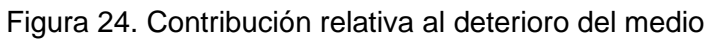

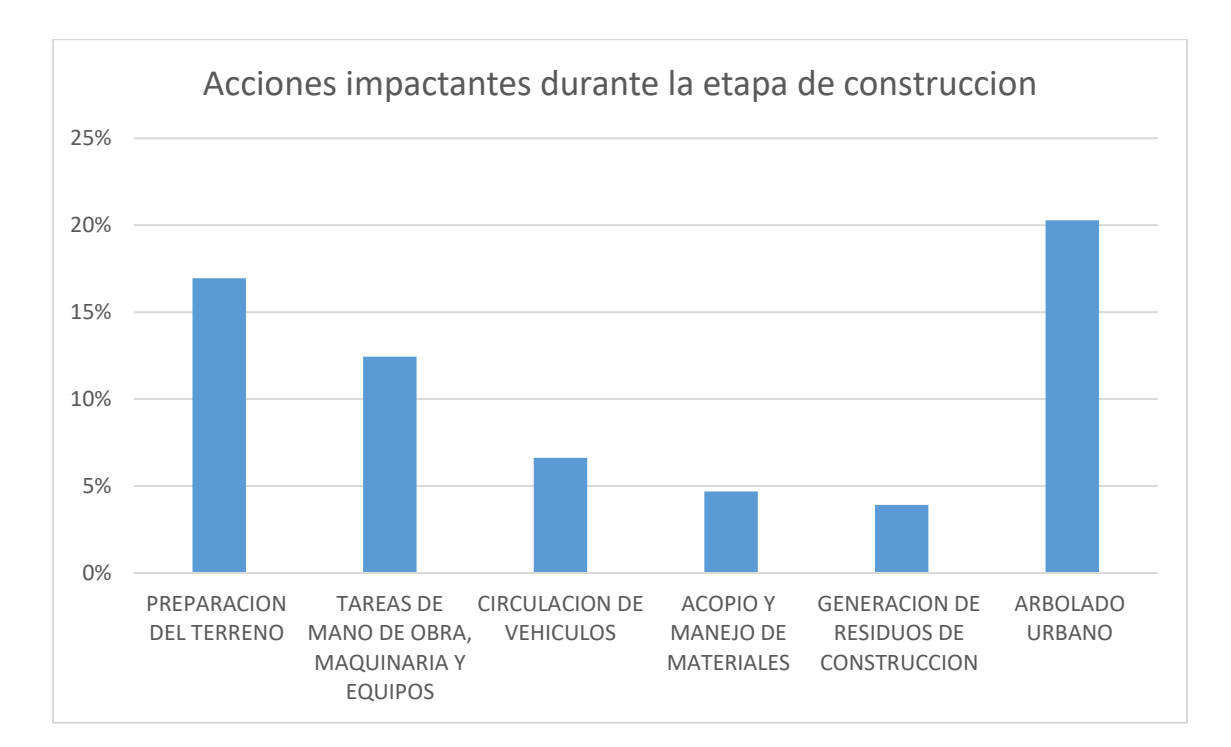

<span id="page-43-2"></span>Figura 25. Acciones impactantes durante la etapa de construcción EL AMANECER.

'<br>'ZzSN

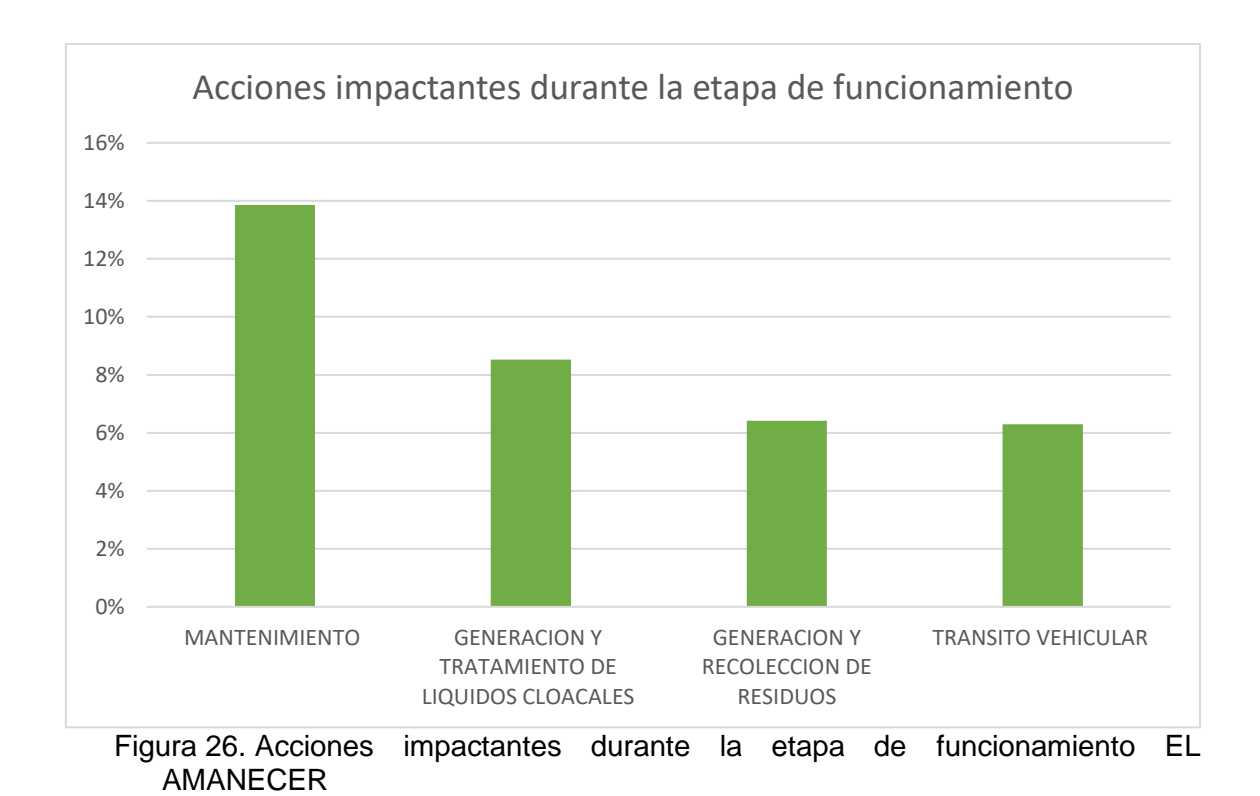

## <span id="page-44-1"></span><span id="page-44-0"></span>**7.3. Conclusiones**

-Según el método de evaluación utilizado, el valor total de impacto causado por la construcción y funcionamiento del emprendimiento, se encuentra en el rango de los +/- 1.000 unidades de importancia. En la evaluación realizada se arriba una valoración absoluta de -180 unidades.

- Las acciones más significativas fueron la preparación del terreno (-) el arbolado urbano  $(+)$ .

- La matriz muestra que el medio notablemente afectado es el aire, por la calidad de aire y los niveles de ruido en la etapa de construcción sumando una importancia absoluta de -305.

- Otro componente del medio notablemente afectado es el suelo, consecuente de la preparación del terreno y las tareas de mano de obra, maquinaria y equipos sumando un impacto negativo de -194.

- La fauna también sufre un impacto negativo considerable, consecuente de las acciones de preparación del terreno, tareas de mano de obra, maquinaria y equipos y el mantenimiento realizado en la etapa de funcionamiento sumando un impacto negativo del fauna de -137.

- La incidencia visual del paisaje se encuentra afectada por las acciones de preparación del terreno, tareas de mano de obra, maquinaria y equipos, acopio y manejo de materiales pero se compensa con la reforestación y el mantenimiento del predio sumando un impacto absoluto de – 12.

- Al analizar en la matriz la contribución relativa al deterioro causada por las acciones durante la etapa de construcción de EL AMANECER, son: La preparación del terreno, tareas de mano de obra, maquinaria y equipos y circulación de vehículos.

-Como impacto positivo relevante se distingue la generación de empleo y los servicios e infraestructura que tendrá el predio.

- Como principal aspecto negativo se puede destacar que al aumentar la población como en cualquier parte del planeta se generan mayores volúmenes de residuos domiciliarios y aumentan las demandas de servicios como seguridad, educación, salud, las cuales deben ser solucionadas por las autoridades intervinientes y competentes en cada área.

En todas las etapas afectaremos simultáneamente todos los medios, lo cual es propio del desarrollo de la actividad antrópica sobre el ambiente y a su vez inevitable, es nuestro deber lograr que los impactos sean de menor impacto y en menor cantidad a fin de proteger el ambiente logrando un desarrollo sostenible.

## <span id="page-45-0"></span>**8. NIVEL DE COMPLEJIDAD AMBIENTAL**

Se define como Nivel de Complejidad como el grado de potencialidad de producir un daño ambiental propio de una actividad o establecimiento determinado. El NCA de una actividad o establecimiento se obtiene mediante un cálculo en base a una fórmula polinómica en la que se contemplan los siguientes factores:

$$
NCA(inicial) = Ru + ER + Ri + Di + Lo
$$

Donde:

**Rubro (Ru):** De acuerdo con la clasificación internacional de actividades (C.I.I.U.) y según se establece en el Anexo I, se dividen en tres grupos.

Si bien el proyecto en estudio no se encuadra en ninguno de los rubros de actividades estipulados por la resolución de aplicación tanto en sus Anexos I y II, teniendo en cuenta que se trata de una urbanización residencial donde no hay proceso de fabricación o elaboración alguna, decide adoptarse:

### **Grupo 1= Valor 1**

**Efluentes y Residuos (ER):** La calidad (y en algún caso cantidad) de los efluentes y residuos que genere el establecimiento se clasifican como de tipo 0, 1, 2, 3 ó 4 según el siguiente detalle**:**

### **Tipo 0= Valor 0**

- Gaseosos: componentes naturales del aire (incluido vapor de agua); gases de combustión de gas natural.

- Líquidos: agua sin aditivos; lavado de planta de establecimientos de Rubros del Grupo 1 a temperatura ambiente, y

- Sólidos y Semisólidos: asimilables a domiciliarios.

**Riesgo (Ri):** Se tendrán en cuenta los riesgos específicos de la actividad, que puedan afectar a la población o al medio ambiente circundante, asignando 1 punto por cada uno, a saber:

- Riesgo por aparatos sometidos a presión;

## **- Riesgo acústico;**

- Riesgo por sustancias químicas;
- Riesgo de explosión;
- **- Riesgo de incendio.**

## **Ri= Valor 2**

**Dimensionamiento (Di):** La dimensión del establecimiento tendrá en cuenta la dotación de personal, la potencia instalada y la superficie:

- Cantidad de personal: entre 51 y 150 personas = valor 2;

- Potencia instalada (en HP): Al no haber maquinaria se adopta un valor de cero (0)

- Relación entre Superficie cubierta y Superficie total: De 0,21 hasta 0,5 adopta el valor 1

Por lo tanto:

Dimensionamiento (Di)=2+0+1=3

## $Di =$  **Valor 3**

**Localización (Lo):** La localización del establecimiento, tendrá en cuenta la zonificación municipal y la infraestructura de servicios que posee.

- Zona: Parque industrial = valor 0; Industrial Exclusiva y Rural = valor 1; el resto de las  $z$ onas = valor 2.

- Infraestructura de servicios: Agua, Cloaca, Luz, Gas. Por la carencia de cada uno de ellos se asigna 0,5.

En este caso, también se decide realizar una adaptación de la resolución a la subdivisión EL AMANECER un valor de cero (0); ya que se trata de una urbanización localizada

 $\mu$ 

acorde a la zonificación que establece la Municipalidad de Las Tapias. Tendrá carencia de servicios de cloaca y gas.

## **Lo= 0+0.5+0.5= 1**

El NCA(inicial) se puede modificar mediante la aplicación de dos factores de ajuste, según:

NCA= NCA(inicial)+ AjSP- AjSGA

Donde:

AjSP: Ajuste por manejo de sustancias particularmente riesgosas en determinadas cantidades,

AjSGA: Ajuste por demostración de un sistema de gestión ambiental establecido.

La subdivisión "El Amanecer" no requiere incorporar ninguno de ellos a la formula inicial, por lo tanto:

### $NCA = NCA (initial) = Ru + ER + Ri + Di + Lo$

 $NCA = 1 + 0 + 2 + 3 + 1$ 

 $NCA=7$ 

### **CONCLUSIONES**

De acuerdo a los valores de **NCA de El Amanecer (7)** resultado de las combinaciones de las variables establecidas, la actividad se clasifica, con respecto a su riesgo ambiental, en:

### **PRIMERA CATEGORÍA (hasta 14,5 puntos inclusive)**

Es decir, que la subdivisión "El Amanecer" **NO se encuentra obligada a contratar el Seguro Ambiental.**

## <span id="page-47-0"></span>**9. PLAN DE GESTION AMBIENTAL**

Los Planes de Gestión Ambiental (PGA) se establecen en la ley 10.208/2014 de Política Ambiental de la Provincia de Córdoba y se reglamentan en el Decreto Reglamentario 247/15 de la misma provincia.

En el mencionado Decreto Reglamentario (247/15) se establece que "Que los Planes de Gestión Ambiental fueron concebidos con la finalidad de favorecer un desarrollo sustentable y las Auditorías Ambientales son instrumentos complementarios e integrantes de aquéllos, previstas con el fin de realizar el proceso de verificación sistemático, periódico y documentado del grado de cumplimiento del plan y de la

normativa de aplicación, de manera tal que la interrelación existente entre estas herramientas de gestión conlleva la necesidad de implementarlas y reglamentarias en forma conjunta".

El Plan de Gestión Ambiental (PGA) persigue los siguientes objetivos:

a) Garantizar la realización de las medidas de prevención, corrección y compensación para cada una de las fases del proyecto;

b) Proporcionar información para la verificación de los impactos predichos o identificados;

c) Permitir el control de la magnitud de impactos cuya predicción resulta difícil durante la fase de elaboración del estudio,

d) Programar, registrar y gestionar todos los datos en materia ambiental en relación con las actuaciones del proyecto en todas sus fases.

## <span id="page-48-0"></span>**9.1. Plan de Protección Ambiental**

Atendiendo los Impactos Ambientales que se analizaron en el capítulo anterior, se establecen las siguientes Medidas de Protección Ambiental:

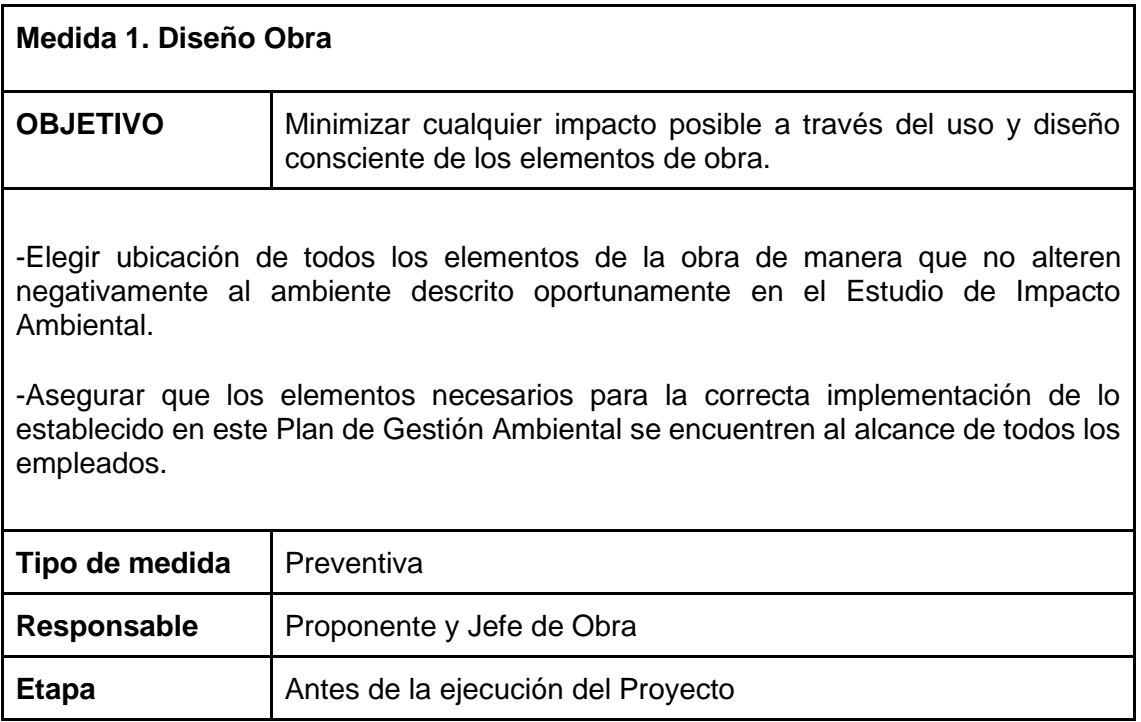

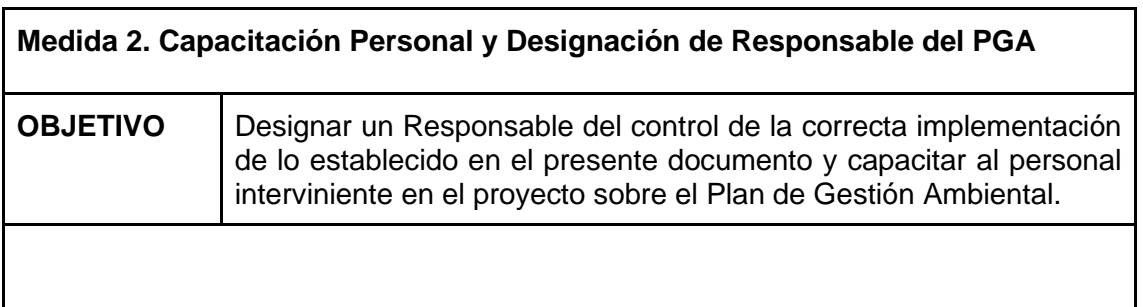

-Designar Responsable de cada elemento o la totalidad de la implementación de lo establecido en este Plan de Gestión Ambiental, debiendo ser el mismo una persona idónea para tal fin.

-Capacitar al personal interviniente en el proyecto en todo concepto necesario para la correcta implementación de lo establecido en este Plan de Gestión Ambiental.

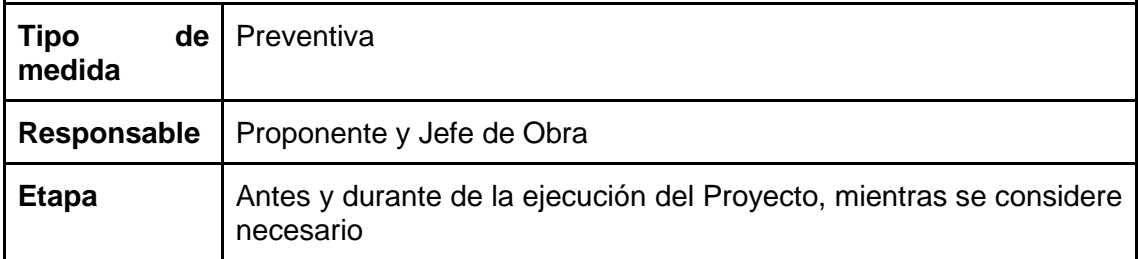

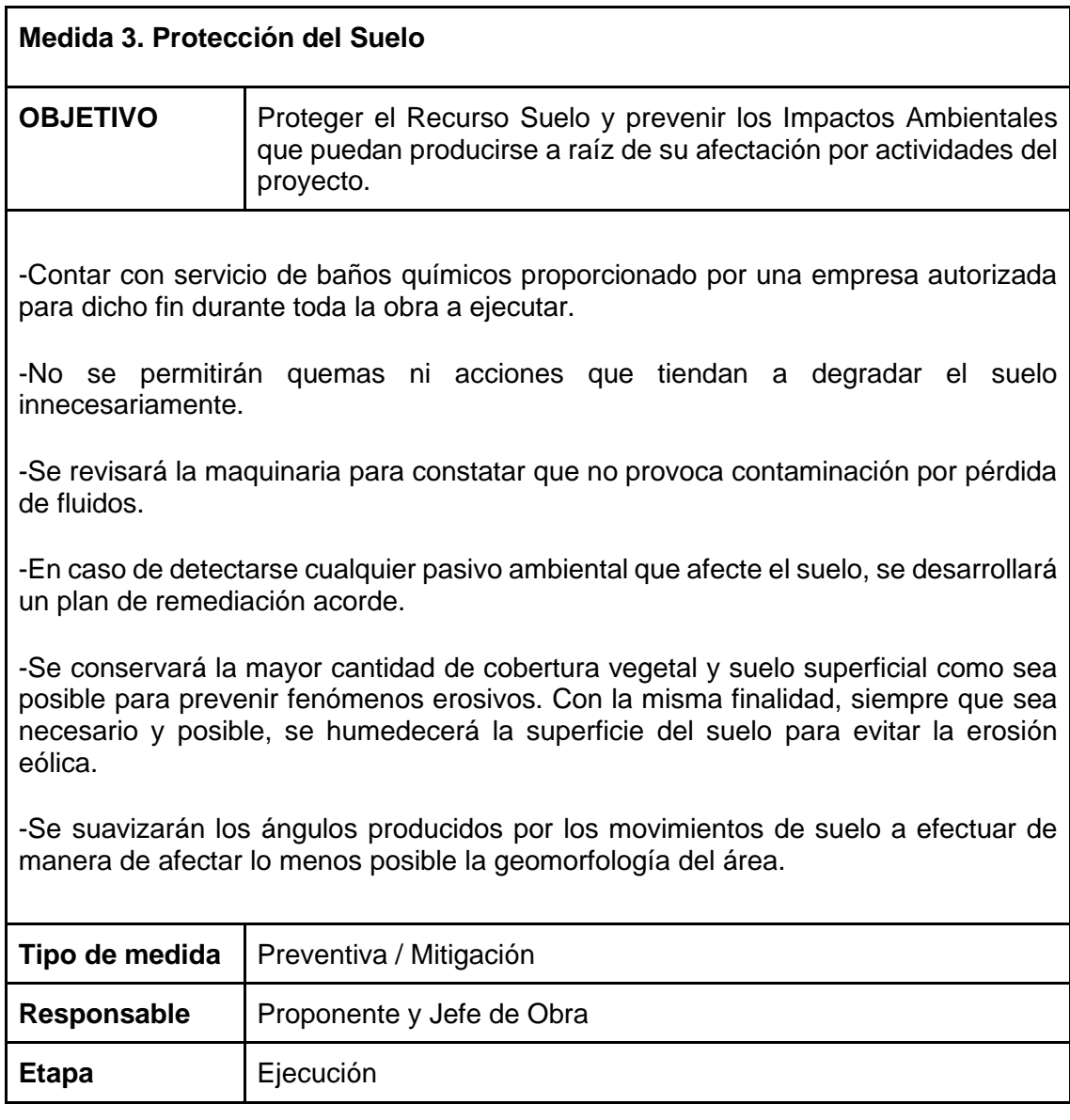

1<br>VISU

Johan

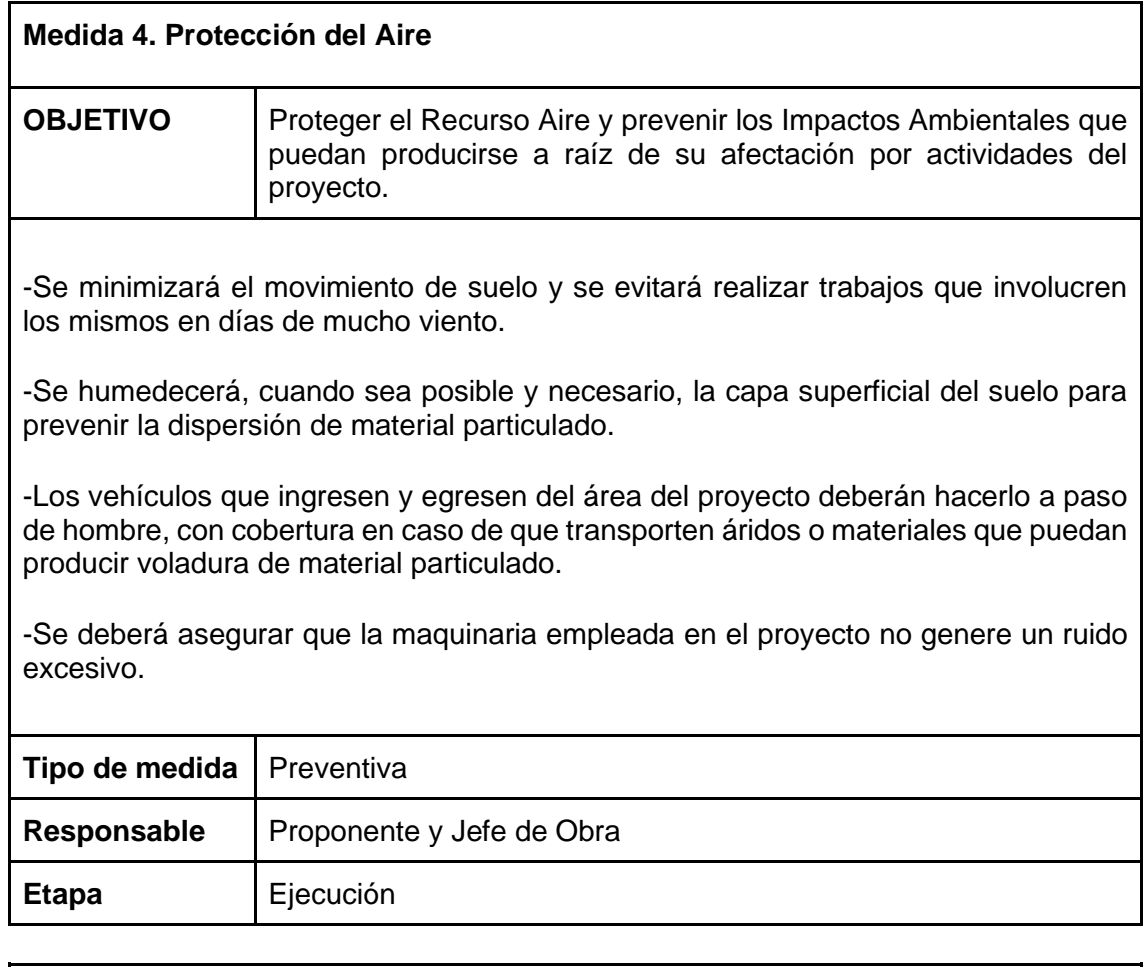

# **Medida 5. Gestión de Residuos OBJETIVO** Proteger el Recurso Aire y prevenir los Impactos Ambientales que puedan producirse a raíz de su afectación por actividades del proyecto. - Hacer una correcta gestión de los Residuos generados, disponiendo los mismos en recintos adecuados y asegurando su incorporación al sistema municipal de gestión de Residuos Sólidos Urbanos. -Se evitará a toda costa la generación innecesaria de Residuos, favoreciendo las acciones de reducción, reuso y reciclaje siempre que sea posible.

-Los residuos voluminosos que no puedan ser gestionados por el servicio de recolección municipal serán retirados por un transportista autorizado para tal fin.

-En caso de generarse Residuos Peligrosos, el Generador deberá gestionarlos según se indica en la ley 24.051.

**Tipo de medida** | Preventiva / Mitigación

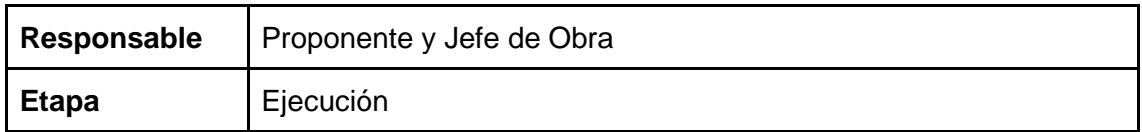

## **Medida 6. PROTECCIÓN DE FLORA Y FAUNA**

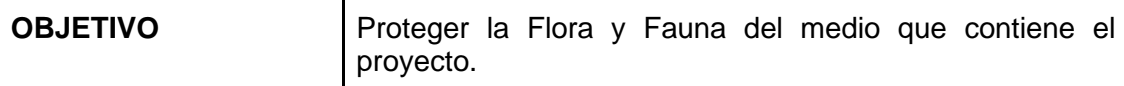

-Se prohíbe estrictamente la caza o captura de fauna, así como cualquier actividad que pueda perjudicarla deliberadamente.

-Se tendrá especial precaución de no afectar nidos, madrigueras y demás estructuras usadas por la Fauna local.

-Se evitará a toda costa la intervención de Flora, siendo esta afectada lo mínimo posible solo cuando sea necesario. Se tendrá especial consideración con los Árboles de D.A.P mayor a 10 cm, tal y como se describe en el Estudio de Impacto Ambiental presente.

-Se prohíbe la introducción de especies de Flora y Fauna que puedan considerarse invasoras.

![](_page_51_Picture_141.jpeg)

## <span id="page-51-0"></span>**9.2. Plan de monitoreo**

El plan de monitoreo tendrá como objetivo primordial la vigilancia de las operaciones que se llevan adelante en el proyecto para conseguir que las medidas propuestas sean efectivamente ejecutadas y que no se generarán daños innecesarios al ambiente circundante. En este caso, por las características del proyecto, se proponen los siguientes monitoreos, siendo responsabilidad del jefe de obra y del proponente su correcta implementación. Deberá informarse de manera semestral el estado de las siguientes cuestiones:

## **Limpieza y Orden General**

Evaluar el estado de limpieza general del predio, atendiendo principalmente la gestión de Residuos Sólidos Urbanos, el orden de los equipos utilizados y del obrador y la disponibilidad de los elementos necesarios para el cumplimiento del resto de los Ítems que

conforman el PGA. Prestar estricta atención a que los niveles de Ruido y de emisión de Material Particulado no comprometan el normal desenvolvimiento de las actividades que se desarrollan en las inmediaciones del proyecto.

## **Flora y Fauna**

Registrar que no se hayan producido afectaciones a la flora señalada por los autores como "superior a DAP 10 cm", valiéndose de la información geográfica proporcionada y midiendo en campo las propiedades de la flora en el predio. En caso de haberse producido alguna modificación, registrarla y notificarla.

Monitorear visualmente y tomar registro de la presencia de componentes de Fauna no doméstica que se encuentren en las inmediaciones del predio para así avanzar hacia una convivencia más armónica con el entorno natural.

## **Control de Plagas y Vectores**

Se verificará la presencia de Plagas y vectores en el proyecto para evitar problemas relacionados con los mismos en el propio predio como así en las inmediaciones.

Se relevarán posibles puntos de proliferación de los mismos, regularizando dicha situación lo antes posible para evitar inconvenientes.

## <span id="page-52-0"></span>**9.3. Plan de Contingencias Ambientales**

El Plan de Contingencias Ambientales tiene como principal objetivo salvaguardar la vida, el ambiente y las actividades socioeconómicas y culturales, vinculadas o no a las tareas propias del proyecto en cuestión.

Para poder llevar adelante el siguiente Plan, se deberá contar con Extintores de Incendios en regla y un Kit Antiderrames, generalmente compuesto por: Material absorbente (aserrín), paños y barreras, guantes y un contenedor estanco para almacenar lo recogido.

Se detallan los teléfonos de emergencia, a fin de tener un acceso rápido a dicha información en caso de ser necesario.

# **TELÉFONOS DE EMERGENCIA**

**Las Tapias Bomberos:** 03544 - 483038 **Policía:** 15569004 **Comuna / Dispensario:** 483037

**Villa Dolores Sociedad de Bomberos Voluntarios:** 03544 - 420709 **Policía Departamental San Javier:** 03544 - 426403 **Hospital Regional Villa Dolores:** 03544 - 426415

En este caso, por la naturaleza del proyecto, se identifican 3 contingencias significativas:

### **Derrame de Sustancias**

En el caso de darse derrames accidentales de sustancias líquidas, se procederá a:

- Evacuar el área del derrame y sus inmediaciones, interrumpiendo las tareas que se ejecuten en las mismas.
- Si el flujo continua, y siempre que sea seguro, interrumpir dicho flujo para limitar el vertido.
- De ser posible, absorber el fluido con el Kit Anti Derrame y, de ser necesario, remover el suelo o sólidos que hayan quedado contaminados.
- Consultar la Normativa Ambiental para conocer el tipo de residuo generado y el procedimiento a seguir con su gestión.
- Notificación de lo sucedido y elaboración de Informe.
- Limpieza y reacondicionamiento del sitio para retorno de las actividades.

## **Heridos / Accidentados**

Si existe una emergencia Ambiental que incluya heridos, su seguridad es la prioridad máxima en los procedimientos a llevar adelante, por lo que se procederá de la siguiente manera:

- Dar aviso a los servicios de Emergencia e interrumpir cualquier tarea que se esté desarrollando.
- Suponiendo que existe personal capacitado para llevar adelante tareas de primeros auxilios, se procederá a inmovilizar a la persona y a realizarlos.
- Mantener la calma y la organización esperando la llegada de los servicios de emergencias.
- Notificación de lo sucedido y elaboración de Informe.
- Limpieza y reacondicionamiento del sitio y retorno de las actividades.

## **Incendio**

Atendiendo el área en la que se desarrolla el proyecto, el hecho de incendios representa un riesgo a ser tenido en cuenta seriamente, en cuyo caso se ejecutarán las siguientes tareas:

- Cesar cualquier actividad y evacuar el área inmediatamente, permaneciendo el personal estrictamente necesario para las siguientes tareas.
- Dar aviso inmediato al servicio de Bomberos.
- En caso de no representar riesgos para el personal, delimitar el área en la que se desarrolla el incendio privándolo de condiciones para extenderse. Utilizar los medios contra incendios provistos.
- Mantener la calma y la organización esperando la llegada de los servicios de emergencias.
- Notificación de lo sucedido y elaboración de Informe.
- Limpieza y reacondicionamiento del sitio y retorno de las actividades.

## <span id="page-54-0"></span>**10. CONCLUSIÓN**

Como se ha podido observar a lo largo de este Estudio de Impacto Ambiental, el proyecto que se evalúa no representa un riesgo para el Ambiente que lo contiene, ya que sus posibles impactos ambientales negativos son limitados (más aún con la implementación del Plan de Gestión Ambiental elaborado) y los beneficios socioeconómicos que acarrea se consideran muy positivos, más aun atendiendo el contexto socioeconómico actual del área de influencia del proyecto.

Si bien el proyecto se encuentra en el Corredor Biogeográfico del Chaco Árido, se localiza en un área de intensa antropización, que comunica las localidades de Las Tapias y Villa Dolores a través de la Ruta 34. Es por esto que, entendiendo que la zona experimentará un proceso de aumento poblacional (descripto oportunamente en la Línea de Base Ambiental), la consolidación y densificación del ejido urbano es esperable.

También es relevante que el proyecto se emplaza dentro del ejido urbano de la localidad de Las Tapias, y que cuenta con la Factibilidad de Localización de dicho Municipio.

En lo referido a la ley 9.814 de Ordenamiento Territorial del Bosque Nativo, según la Autoridad de Aplicación de dicha Ley, el predio en cuestión no se encuentra abarcado por ninguna categoría de conservación de bosque nativo (tal y como se notificó oportunamente en el con fecha 29/03/2022 de la Secretaría de Ambiente de Córdoba). A pesar de esto, la autoridad de aplicación impuso las siguientes restricciones al dominio:

- Conservar todos los ejemplares de especies nativas con más de 10 cm de DAP.
- Ejecutar la subdivisión en el sector norte del lote hasta las siguientes coordenadas: -31.96207855387664054 -65.13860566968304511, -31.96220583279999872 - 65.13803821950000383.

Respetando esas indicaciones, se reformuló el proyecto para no abarcar el polígono que se determinó como espacio a conservar. Además, se realizó un inventario de todos los individuos vegetales de especies nativas de DAP mayor a 10 Cm, georeferenciando los mismos, demostrando que es posible realizar la subdivisión sin intervenir dichos individuos porque su disposición en el terreno permite construir viviendas sin comprometer los árboles de DAP mayor a 10 cm existentes.

De cualquier manera, en caso de afectación de alguno de los individuos a proteger, se establece que: cada individuo nativo de más de 10 cm de DAP que sea afectado en el desarrollo del proyecto se corresponderá con la plantación, en la porción a conservar del predio mencionada ut supra, de 4 individuos arbóreos de especies de la Región Fitogeográfica donde se encuentra el proyecto, teniendo los mismos al menos 90 cm de altura al momento de ser ubicados.

**En conclusión, el equipo redactor de este Estudio de Impacto Ambiental considera que el proyecto es compatible con su entorno y con las disposiciones iniciales de la autoridad de aplicación, y esperamos poder nutrir el mismo con las consideraciones del distinguido Equipo Técnico que compone la Secretaría de Ambiente de Córdoba.**

**Atala Garay Pablo Alejandro Lozada Hernán Herce Maria Rosario** 

Proponente Ingeniero Ambiental Ingeniera Ambiental